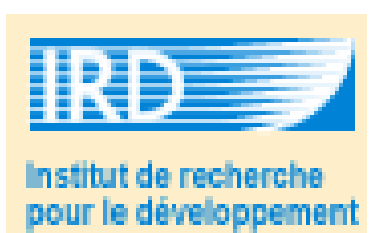

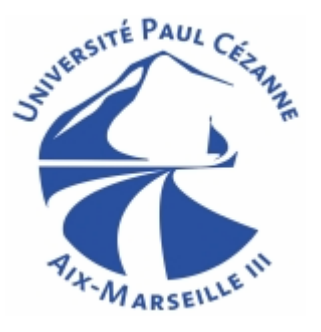

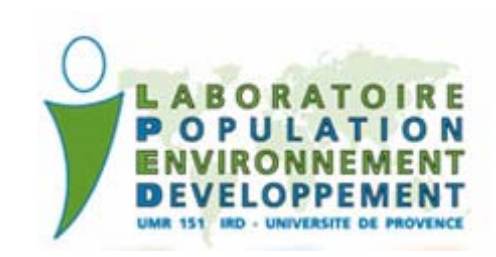

# **Traitement de données du projet ECOSOC**

**Premier essai** 

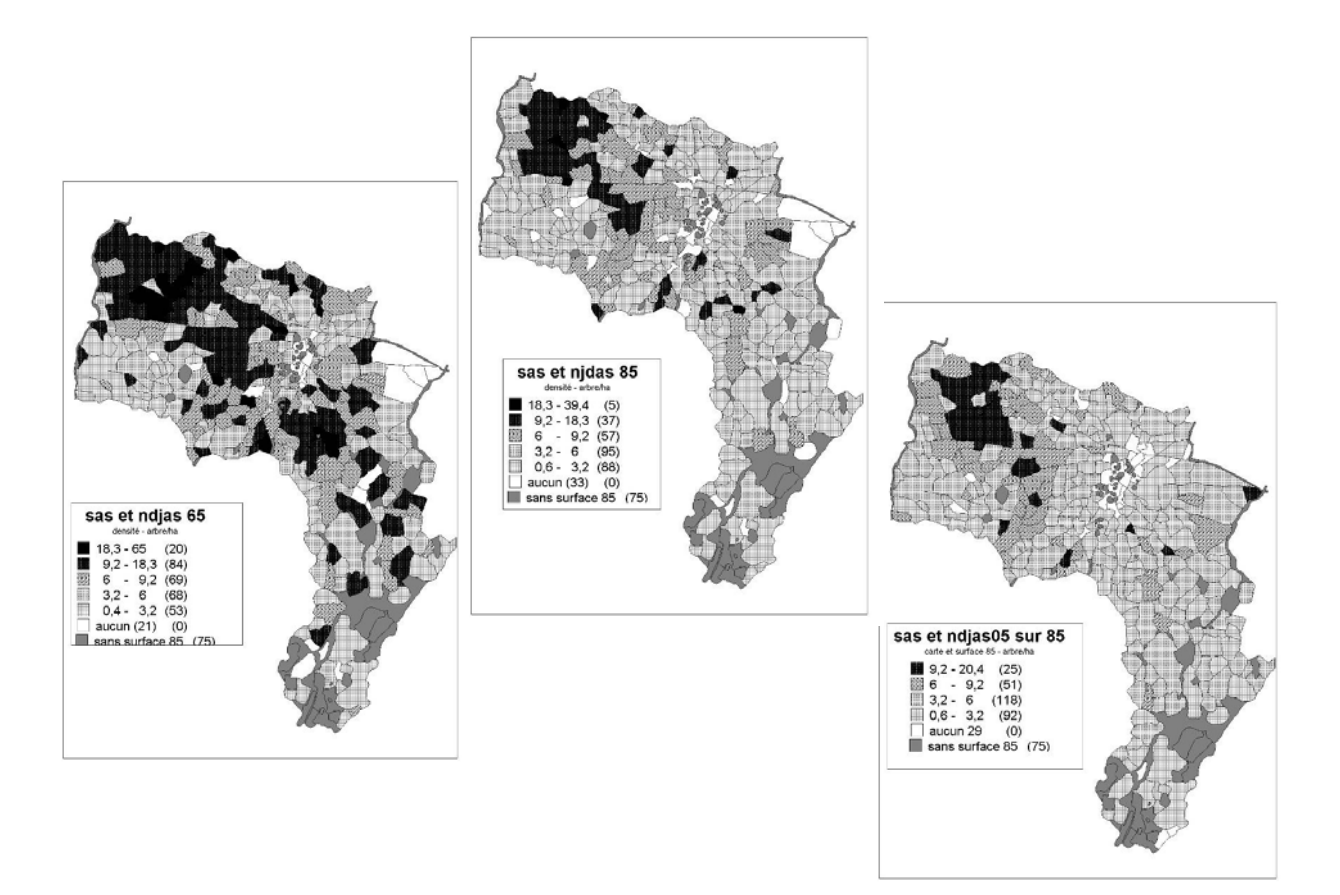

Tuteur de stage : Dr. Magali Deschamps-Cotin

Rapport du stage de D.U.

Mgr. Zuzana Tollrianová

septembre – décembre 2007

 Je voudrais tout d'abord remercier à toute l'équipe du projet ECOSOC pour me permettre de gagner plus d'expériences professionnelles sur ses données.  $\odot$ 

 Je tiens un grand merci à Mme Magali Deschamps - Cotin pour son temps, aide avec le complètement de données, positivisme et confiance qui m'encourageaient dans les moments d'incertitude ☺

 Aussi je voudrais remercier à Mr. Richard Lalou et Mme Valérie Delaunay pour leurs aide avec le complètement des données et renseignement sur Sob.

 Je remercie aussi à Mr. Sébastien Oliveau pour ses conseilles techniques et le calage de la carte de 1985.

Pour le soutien technique je remercie aussi à Mr. Jean-Marie Rubio et Mr. Pech.

 Un graaand merci à tous mes chers collègues de la salle d'étudiants et tous les gens sympa du labo, qui ont fait mon séjour et mes « midis » super agréables !!!!! Merciiiiii

Et à la fin un suuuper graaaaaand merci que je tiens pour tout son soutien à Paúl.

# Table des matières

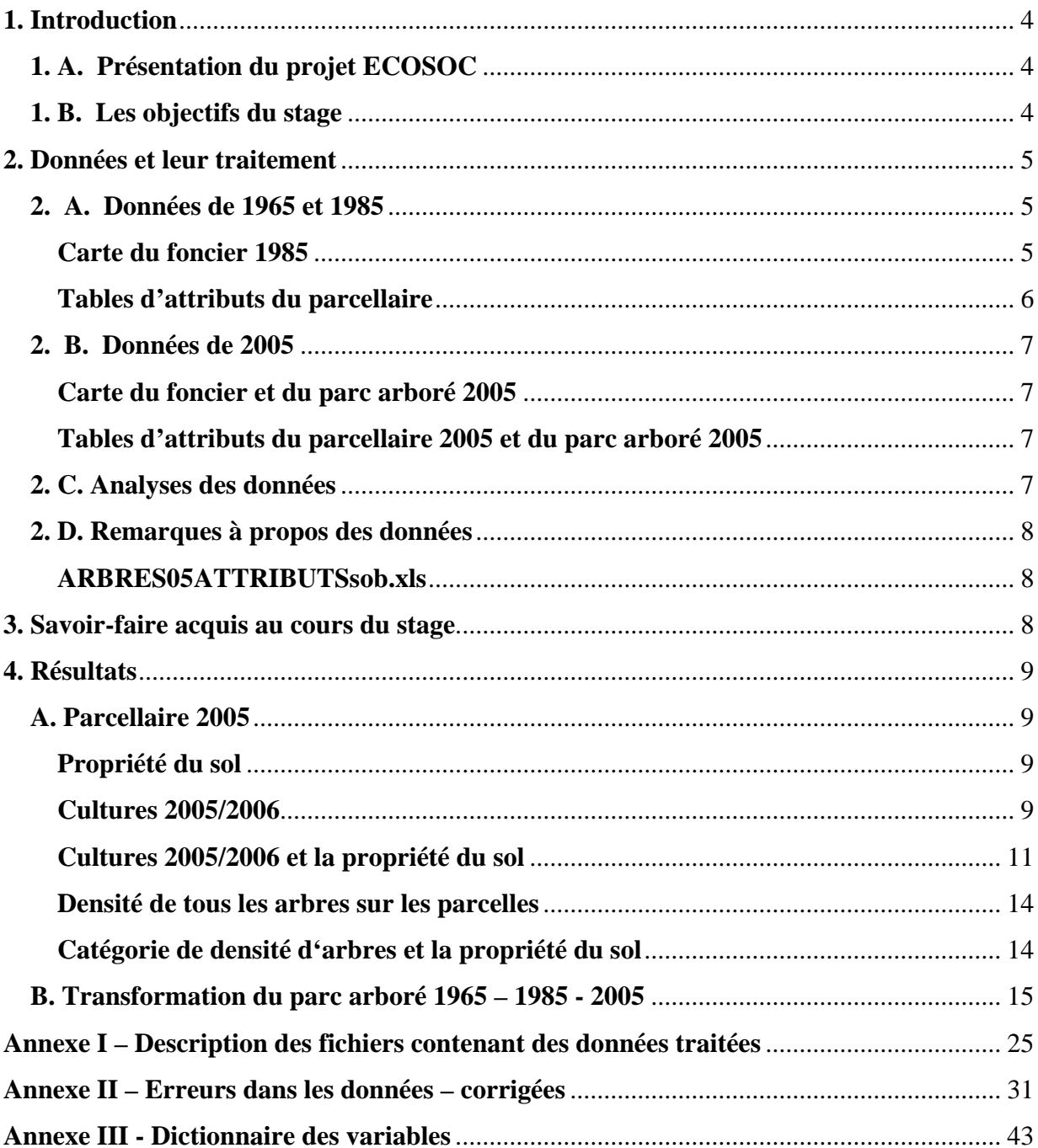

# <span id="page-3-0"></span>**1. Introduction**

### **1. A. Présentation du projet ECOSOC**

 Le projet ECOSOC, monté par l'équipe du Laboratoire de Populations, Environnement et Développement, Unité Mixte de Recherche de l'Institut pour le Développement et de l'Université de Provence, renoue sur la recherche pluridisciplinaire, menée sur le terroir sérèr, Sob, (Sénégal) entre des années 1965 et 1970 et 1985 et 1987 par André Lericollais. Le site se trouve dans une zone sahélo soudanienne, marquée par une durable péjoration climatique, une croissance démographique forte et une récession économique dramatique. L'objectif de ses études était comprendre la gestion paysanne l'espace rural (Lericollais et Waniez, 1993). Dans les années 1985 – 1987, ils ont analysé aussi géographiquement l'aménagement de l'espace (parc arborée, sa régénération et parcellisation du terroir), l'exploitation du sol (succession des cultures), la structure et la tenure foncière (statut des exploitants des parcelles) et la viabilité du système (apports de fumure) (Lericollais, 1972 ; Lericollais et Waniez, 1993). Dans les deux cas, les individus de l'espèce végétale dominante - *Acacia Albida*, ont été dénombrés dans les champs. Cette espèce fournit du fourrage pour le bétail au moment critique de la saison sèche et contribue à fumer le sol sans pour autant gêner l'utilisation d'instruments aratoires (Lericollais et Waniez, 1993).

 En 2005, avec un autre recul de vingt ans, il se nous offre une possibilité exceptionnelle d'analyser sur trois laps de temps les relations entre des processus et caractéristiques démographiques et naturelles, des changements foncières et des pratiques agricoles et le développement du parc arboré, en se focalisant surtout sur l'espèce *Acacia Albida,* mais en prenant en compte aussi d'autres espèces présentes. Les cultures ont été enregistrées pour 2005 et 2006. Une renouvellement méthodique est que les données géographiques – arbres et les tracées des parcelles ont été relevées en utilisant GPS.

## **1. B. Les objectifs du stage**

 ECOSOC est un projet typiquement pluridisciplinaire. Les objectifs de mon stage ont été le complètement et le traitement des données géographiques et statistiques sur le foncier et le parc

<span id="page-4-0"></span>arboré, et élaboration de leurs cartes. Dans la première phase de traitement, ces questions ont été posées : Comment sont les espèces d'arbres représentées et placées dans le terroir ? Quelle est la quantité et répartition des ndjas - jeunes *Acacia Albida* et quelle des sas – adultes *Acacia Albida* ? Dans quelles parcelles sont leurs densités faibles ou fortes ? Quelles sont les caractéristiques de ces parcelles ?

Quelles étaient la succession et proportion des cultures entre 2005 et 2006 ? Sur quelles parcelles a été cultivé la pastèque ? Quelles parcelles sont exploitées par les propriétaires eux-mêmes.

 Quand on commence à étudier les ouvrages de Lericollais (1972) et explorer les données recueillies, et en rajoutant les données sociologiques et démographiques, d'autres questions commencent à s'émerger et un essai d'analyses multivariées s'impose. Pour les raisons techniques et du temps, celle – ci et d'autres questions n'ont pas pu être abordées dans le cadre de ce stage.

# **2. Données et leur traitement**

## **2. A. Données de 1965 et 1985**

### **Carte du foncier 1985**

 A notre disposition était une carte en papier du parcellaire 1985 qui a aussi servi de repère pour le prélèvement du parcellaire 2005. Selon la carte de 1985, l'unité foncière minimale est une subdivision (Ex. 33A) de la parcelle (Ex. 33). L'ensemble de plusieurs parcelles, constitue un champ. Sur quelles caractéristiques est basée l'appartenance de parcelle au champs n'est pas claire. Au contraire, dans les tables d'attributs de 1965 et 1985 et dans l'article publié par Lericollais et Waniez, 1993, est comme un champ (Ex. 33) considéré un ensemble de parcelles (Ex. 33A et 33B). Une parcelle présente alors selon ces sources l'unité foncière minimale. Cette terminologie n'a pas encore été harmonisée et les caractéristiques sur lesquelles elle est basée n'ont pas encore été déterminées. Dans ce rapport on va reprendre la terminologie de Lericollais et Waniez où une parcelle (Ex. 33A) est l'unité de base.

<span id="page-5-0"></span> La carte numérique de Waniez (**SobFondParcelles85\_87.ai**) était transmise dans Adobe Illustrateur au format DXF (**SobFondParcelles85\_87.dxf**). Par transmission de format DXF au format TAB, dans le Traducteur Universel de MapInfo (projection latitude /altitude wgs84), on a obtenu trois couches (1985, 1986,1987)(**SOBFONDPARCELLES85\_87\_SOB85\_S.DXF, SOBFONDPARCELLES85\_87\_SOB86\_S.DXF,** 

**SOBFONDPARCELLES85\_87\_SOB87\_S.DXF**) avec des limites parcellaires différentes, comme elles se sont changées entre 1985 et 1987. Selon Lericollais et Waniez (1993), restent les limites des champs entre 1985 et 1987, mais aussi entre 1965 et 1985 étonnamment stables. On conserve alors au niveau des champs cette condition d'égalité du parcellaire 1965 et 1985.

 La carte de champs 1985, alors sans limites des parcelles, a été calée sur la carte du parcellaire 2005 dans MapInfo (méthode Caoutchouc) par Mr. Oliveau (**PARCELLESfusion85SobWANIEZ.TAB**). En calant la carte en papier 1985 scannée sur la carte de champs 1985 numérique il a été plus facile rentrer dans la table d'attribut les codes des champs, qui se sont perdus au cours de la transformation de format DXF au format TAB.

#### **Tables d'attributs du parcellaire**

 Les densités (arbre/ha) (1965,1985) des ndjas - jeunes *Acacia Albida* et des sas – adultes *Acacia Albida* dans des champs sont enregistrées dans le fichier **densarbres\_65-85.xls** (Tab. 1). Colonnes TOTAL65 et ACC65 et aussi TOTAL85 et ACC85 contiennent sauf le champ 1 des valeurs identiques.

**Tab. 1.** : Extrait de la table densarbres\_65-85.xls

| <b>CODE</b> | TOTAL65 | TOTAL85 DTOTAL SAS65 SAS85 |         |      |      |         |      | DSAS NJAS65 NJAS85 |      | DNJAS ACC65 | ACC85 | <b>DACC</b> |
|-------------|---------|----------------------------|---------|------|------|---------|------|--------------------|------|-------------|-------|-------------|
|             | 3.45    | 1.15                       | $-2.30$ | 0.00 | 0.00 | 0.00    | 0.00 | 0.00               | 0.00 | 0.00        | 0.00  | 0,00        |
| 2           | 3.09    | 2.06                       | $-1.03$ | 2.06 | 1.03 | $-1.03$ | 0.00 | 0.00               | 0.00 | 2.06        | 1.03  | $-1,03$     |
|             | 0.00    | 1.54                       | 1.54    | 0.00 | 1.54 | 1.54    | 0.00 | 0.00               | 0.00 | 0.00        | 1.54  | 1,54        |
| 4           | 3.73    | 2.24                       | $-1.49$ | 3.73 | 2.24 | -1.49   | 0,00 | 0.00               | 0.00 | 3.73        | 2.24  | $-1,49$     |
| 5           | 2.70    | 1.35                       | $-1,35$ | 2,70 | 1,35 | $-1,35$ | 0,00 | 0,00               | 0.00 | 2,70        | 1,35  | $-1,35$     |
|             |         |                            |         |      |      |         |      |                    |      |             |       |             |

 A partir des fichiers **SOB85NTS.TXT (**au également **parcellesATTRIBUTSsob85.xls), SOB86NTS.TXT, SOB87NTS.TXT,** a Mme V. Delaunay calculé les surfaces des champs. Ces fichiers contiennent d'autres informations sur les champs, mais il manque la clé de codification de ces variables. Pour l'exploitation ultérieure il est aussi à la disposition fichier **arbresob86.xls,** contenant information sur la présence d'autres espèces d'arbres dans les champs. Dans le cadre de ce stage, ce fichier n'a pas été exploité.

## <span id="page-6-0"></span>**2. B. Données de 2005**

## **Carte du foncier et du parc arboré 2005**

Les données géographiques ont été recueillies par les enquêteurs du village Sob; qui ont tracé les limites des champs et parcelles et pointé les arbres avec un appareil GPS (Garmin) La carte du foncier a été élaborée à partir de fichier **GPS\_limites champs et arbres SOB\_corr 180607.dxf.** Par la transmission dans le Traducteur Universel on a obtenu le fichier **Sob track.TAB.** Ces limites de parcelles ont été tracées dans le logiciel MapInfo, en créant les polygones – parcelles, enregistrés dans une nouvelle couche **PARCELLES05sob.TAB**. Pour attribuer le code de parcelle à chaque polygone, ont été consultés les carnets de terrain »Parcelles ». En fusionnant des parcelles de chaque champ, on a reçu une nouvelle couche **PARCELLESfusion05Sob.TAB**

 Fichier **Sob\_points.TAB** a été fourni par Mr. Daniel Couret (IRD Dakar). La cohérence entre des points GPS et la table d'attributs **ARBRES05ATTRIBUTSsob.xls** a été vérifiée et les erreurs de –placement des points corrigées (voir Annexe II). Nouvelle couche d'arbres corrigée a été créée - **ARBRESgps05Sob.TAB.** 

## **Tables d'attributs du parcellaire 2005 et du parc arboré 2005**

 Les données sur les parcelles (propriété, cultures ; etc.) les arbres (espèce, appartenance à la parcelle ; etc.) ont été relevées par les enquêteurs dans le village Sob. A partir des cahiers du terrain « Parcelles » et « Arbres » ont les données été rentrées dans le format numérique au centre de l'IRD à Dakar. Nos fichiers de départ ont été **Sob\_parcelles250707.xls** et **arbres\_gps230707\_corr.xls.** Ces tables ont été après de corrections (voir Annexe II) sauvegardées sous les intitulés **PARCELLES05ATTRIBUTSsob.xls** et **ARBRES05ATTRIBUTSsob.xls.** 

### **2. C. Analyses des données**

Les tables attributaires (**parcellesATTRIBUTSsob85.xls,** 

**PARCELLES05ATTRIBUTSsob.xls, ARBRES05ATTRIBUTSsob.xls)** et les fonds de cartes (**PARCELLESfusion85SobWANIEZ.TAB, PARCELLESfusion05Sob.TAB,** 

7

<span id="page-7-0"></span>**PARCELLES05Sob.TAB, ARBRESgps05Sob.TAB)** ont été reliés dans le logiciel MapInfo et les cartes thématiques ont été élaborées. Les tables attributaires ont aussi été traitées dans l'Excel où certaines caractéristiques visualisées sur les cartes ont été quantifiées et les histogrammes ont été créés.

#### **2. D. Remarques à propos des données**

### **ARBRES05ATTRIBUTSsob.xls**

 Le numéro et la lettre (Ex. 33A) de code de parcelle (subdivision) étaient enregistrés dans la même colonne («numpar») qui nous a posé un petit problème au moment où il fallait fusionner les données selon leur appartenance aux champs (Ex. 33). Le code a été divisé à la lettre et le chiffre par Mr. Pech dans le logiciel R. De plus la colonne «nbarbre» contient à mon avis information fausse. Ce nombre d'arbres était rentré à la main, après que la personne a à la main sommé arbres sur la fiche du terrain. A mon avis, cette colonne devait être supprimé. Cette somme peut aussi être obtenu en utilisant tableau croisé.

 Les fiches du terrain Arbres devaient être impérativement numérotées. A mon avis il simplifierait aussi la saisie si les listes arbres vieux et jeunes étaient sur la même page. Il aurait pu être intéressant savoir location d'arbre mort au sein de la parcelle comment on le peut savoir d'un arbre jeune ou vieux. Je trouve aussi que la différence entre un arbre jeune et vieux n'est pas assez claire, vu que l'on trouve aussi les arbres jeunes de plus d'un mètre.

 Il me semble qu'il serait peut être mieux faire d'abord le cahier du terrain «parcelles» et après le cahier «Arbres», car il y avait certaines incohérences entre les deux. Comme la «base» de numérotation des parcelles j'ai considéré le cahier du terrain parcelles. Vu la quantité de données, je trouve que la qualité de leur relèvement (sa partie qui est possible évaluer) et saisie était très bonne.

## **3. Savoir-faire acquis au cours du stage**

 Le stage effectué m'a permis surtout d'approfondir mes connaissances de logiciels MapInfo et Excel. Dans le cas de MapInfo c'était digitalisation, modification des objets digitalisés, géoréférencement, création des tables d'attributs des couches et manipulation avec elles. De plus j'utilisais les fonctions d'analyse thématique et mise en page de cartes. Je me suis aussi familiarisé avec le logiciel Philcarto.

## <span id="page-8-0"></span>**4. Résultats**

## **A. Parcellaire 2005**

 Le terroir de Sob couvert 607 ha. Il se constitue de 635 parcelles agricoles (558 ha – 91,7% de la surface totale). Parmi ces parcelles ils se trouvent aussi quelques zones non-cultivées  $(49.4 \text{ ha} - 8.2\% \text{ de la surface totale})$  dont des marais et bas fonds, zones de bosquets publiques et arbustes, zones de parcours pour le bétail, cimetières, un pangole et les 43 concessions.

#### **Propriété du sol**

 Les propriétaires cultivent – eux mêmes 359,9 ha (64,4%) du parcellaire et 197,3 (35,3%) ha est loué aux exploitants (Tab.2).Les parcelles au tour de concessions sont exploitées par les propriétaires eux-mêmes (Fig. 1). Le plus grandes propriétaires du terrain sont Aliou Kane, Latyr Sarr et Elhadji Ndong. Bien que Aliou Kane possède 37,8ha (54 parcelles), il exploite lui-même seulement 4,9ha (6 parcelles). Intéressant est aussi le fait qu'il en 2005/2006 il a eu en location une parcelle (801E) où il a cultivé la pastèque en 2006.

|                            |                                |     | exploite | exploite      |      |  |
|----------------------------|--------------------------------|-----|----------|---------------|------|--|
| Les propriétaires          | possède (ha) nb. de parc. (ha) |     |          | nb. de parc % |      |  |
| Total                      | 558,10                         | 635 | 359,68   | 387           | 64,4 |  |
| <b>KANE ALIOU</b>          | 37,78                          | 54  | 4,93     | 6             | 13,0 |  |
| <b>SARR LATYR</b>          | 20,58                          | 26  | 9,33     | 10            | 45,3 |  |
| <b>NDONG ELHADJI</b>       | 15,26                          | 14  | 14,20    | 13            | 93,1 |  |
| <b>TINE PAL</b>            | 12,77                          | 12  | 9,63     |               | 75,4 |  |
| <b>DIOUF DEMBA</b>         | 12,16                          | 15  | 6,97     |               | 57,3 |  |
| <b>DIOUF ABLAYE DIARAF</b> | 11,23                          | 11  | 7,55     |               | 67,2 |  |

**Tab. 2:** Extrait de la table des propriétaires des parcelles

#### **Cultures 2005/2006**

Le produit cultivé sur 55% de la surface agricole est le mil et il est aussi une culture très typique pour les alentours des concessions. Le deuxième produit très répandu est l'arachide (33% et 28% de la surface agricole) (Tab.3, Fig. 2, 3,4). En 2006 l'arachide a subi une petite diminution de la surface cultivée, qui a été équilibré par l'augmentation du sorgho, niébé et jachère. La pastèque est une nouvelle culture et au même temps la troisième la plus répandue  $(6\%)$ .

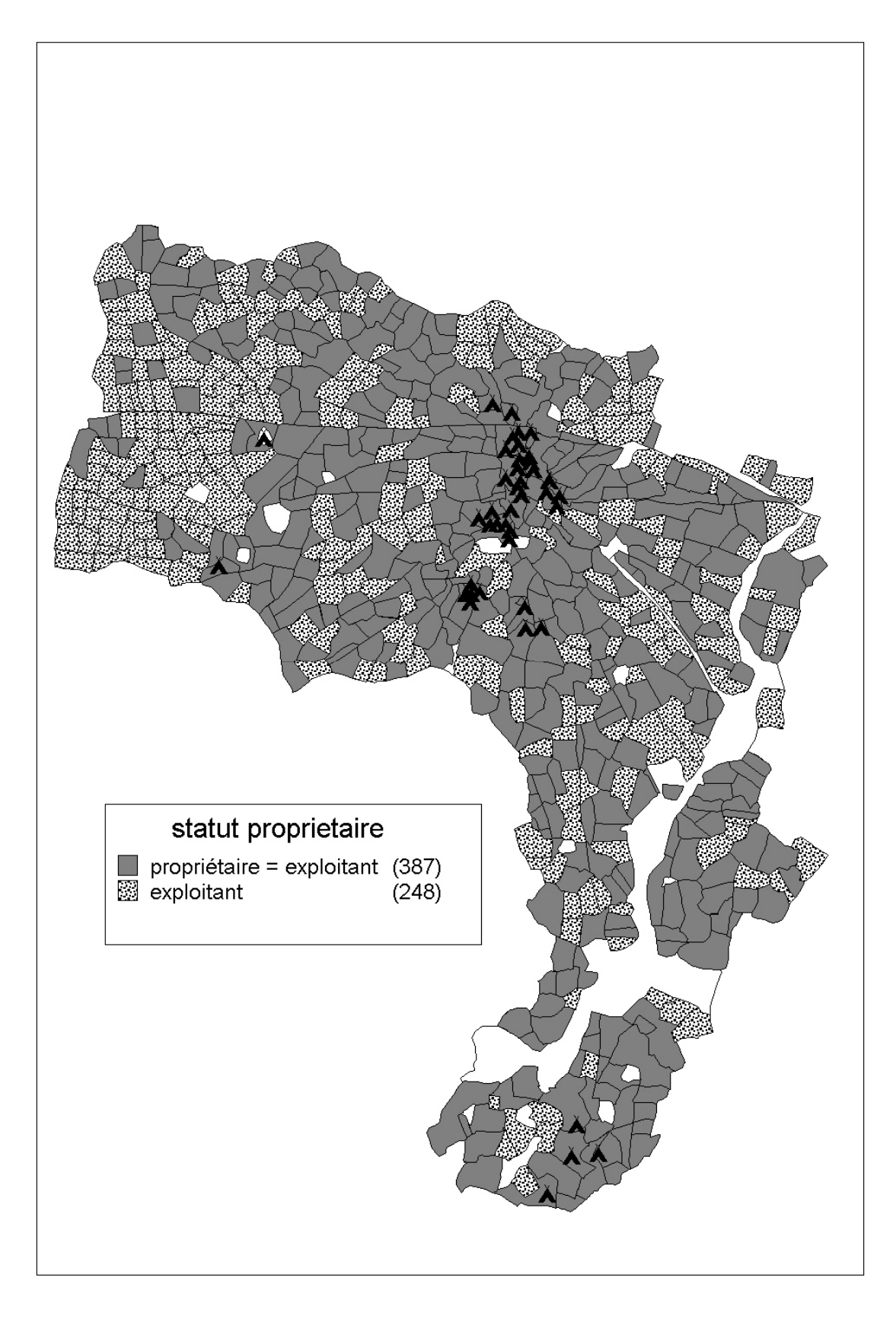

**Fig. 1** : Propriétaires et exploitants du sol, Sob. Symbole noire – concessions, gris – propriétaire exploite lui-même, pointé – parcelle en location, blanc – parcelle non cultivée

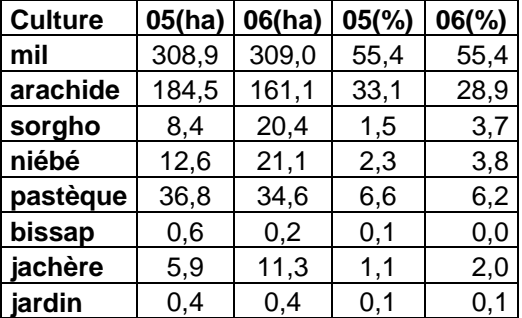

<span id="page-10-0"></span>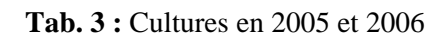

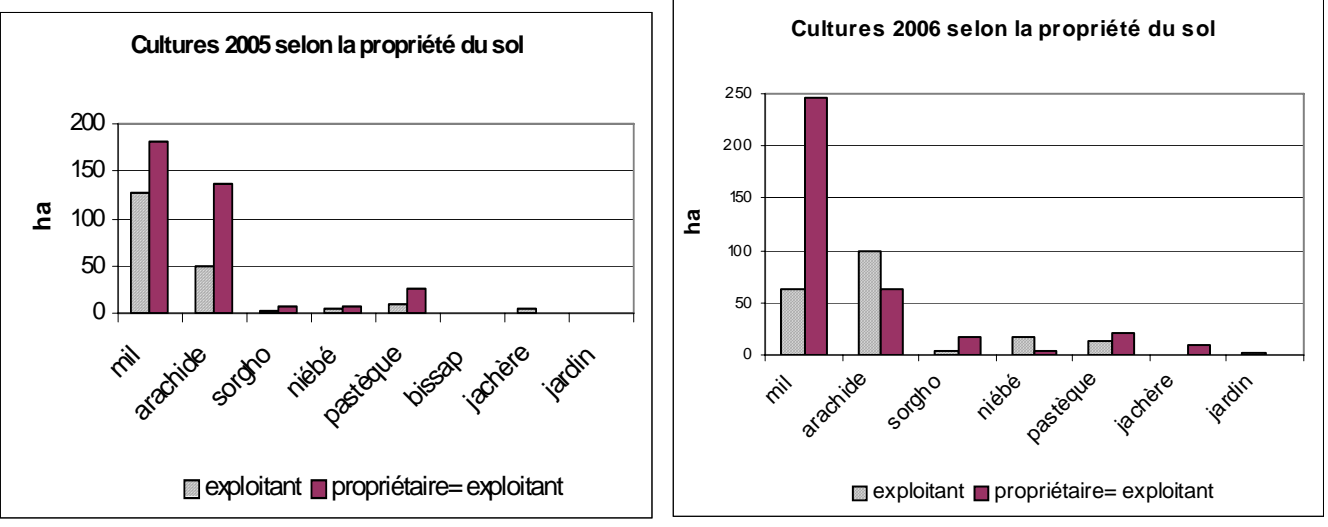

**Fig.2** : Cultures en 2005 et 2006

#### **Cultures 2005/2006 et la propriété du sol**

 Si on met les surfaces cultivées en 2005 et 2006 en relation avec la propriété du sol, on voit qu'il y a un certain équilibre ou rotation dans la production du mil et de l'arachide au niveau des exploitants mais aussi au niveau exploitants – propriétaires. Niébé est généralement cultivé plus sur les parcelles en location (Tab. 4, Fig. 5).

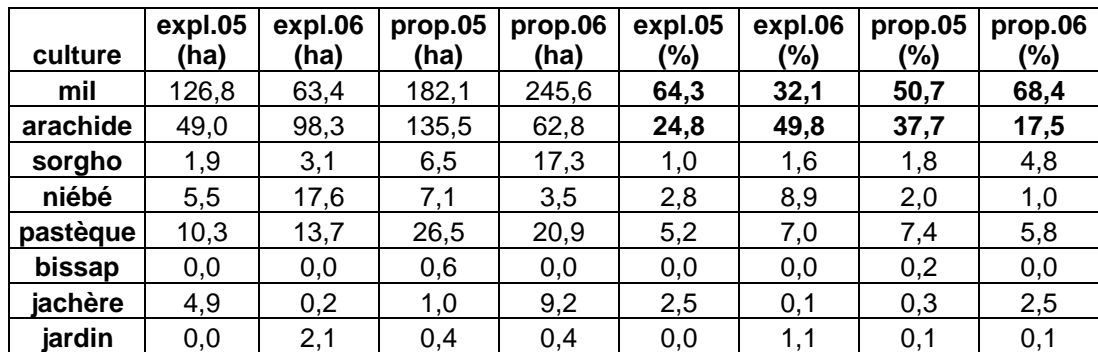

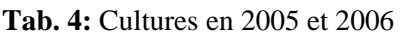

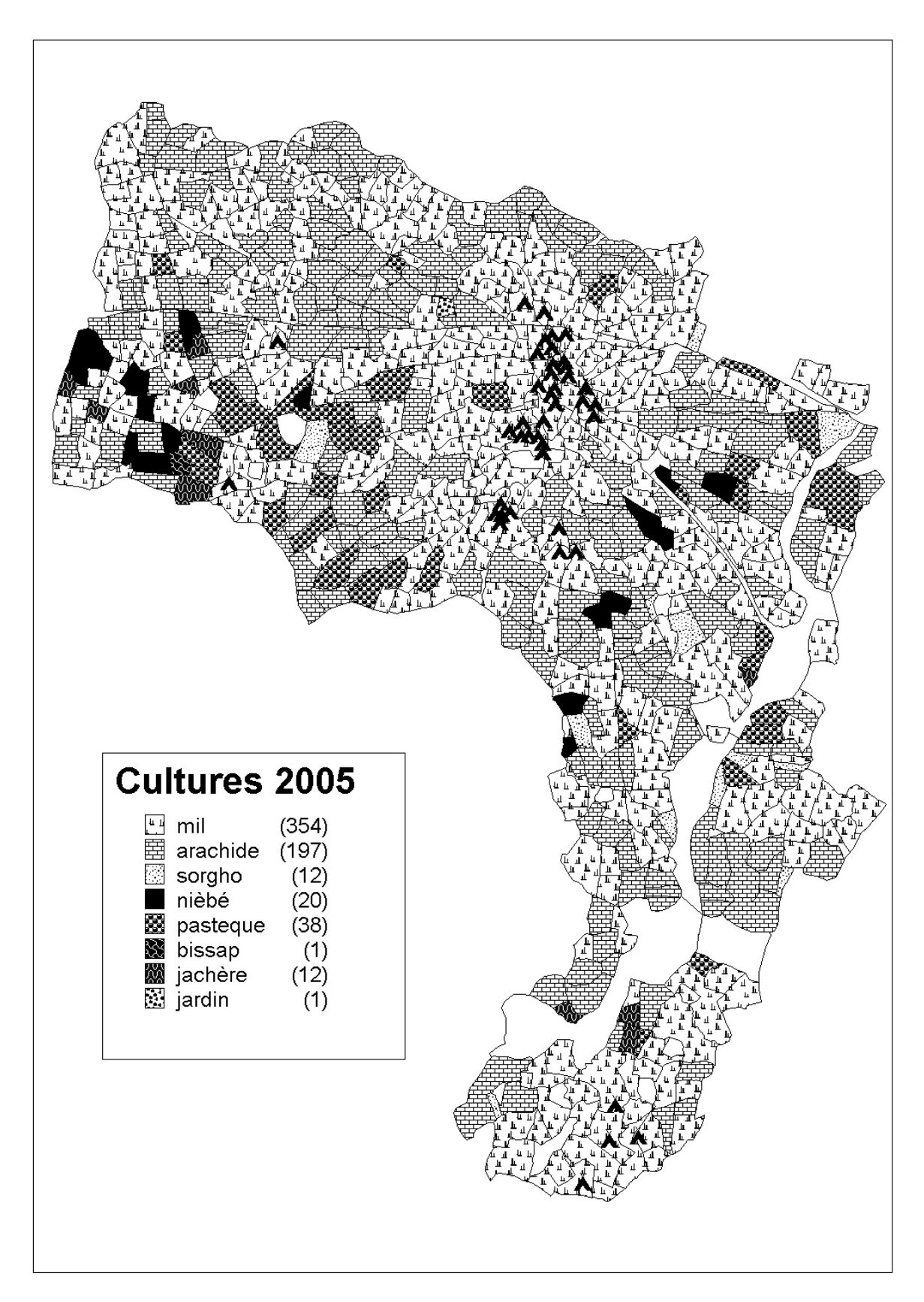

**Fig. 3** : Cultures 2005, symboles noires – concessions, blanc – parcelles non-cultivées

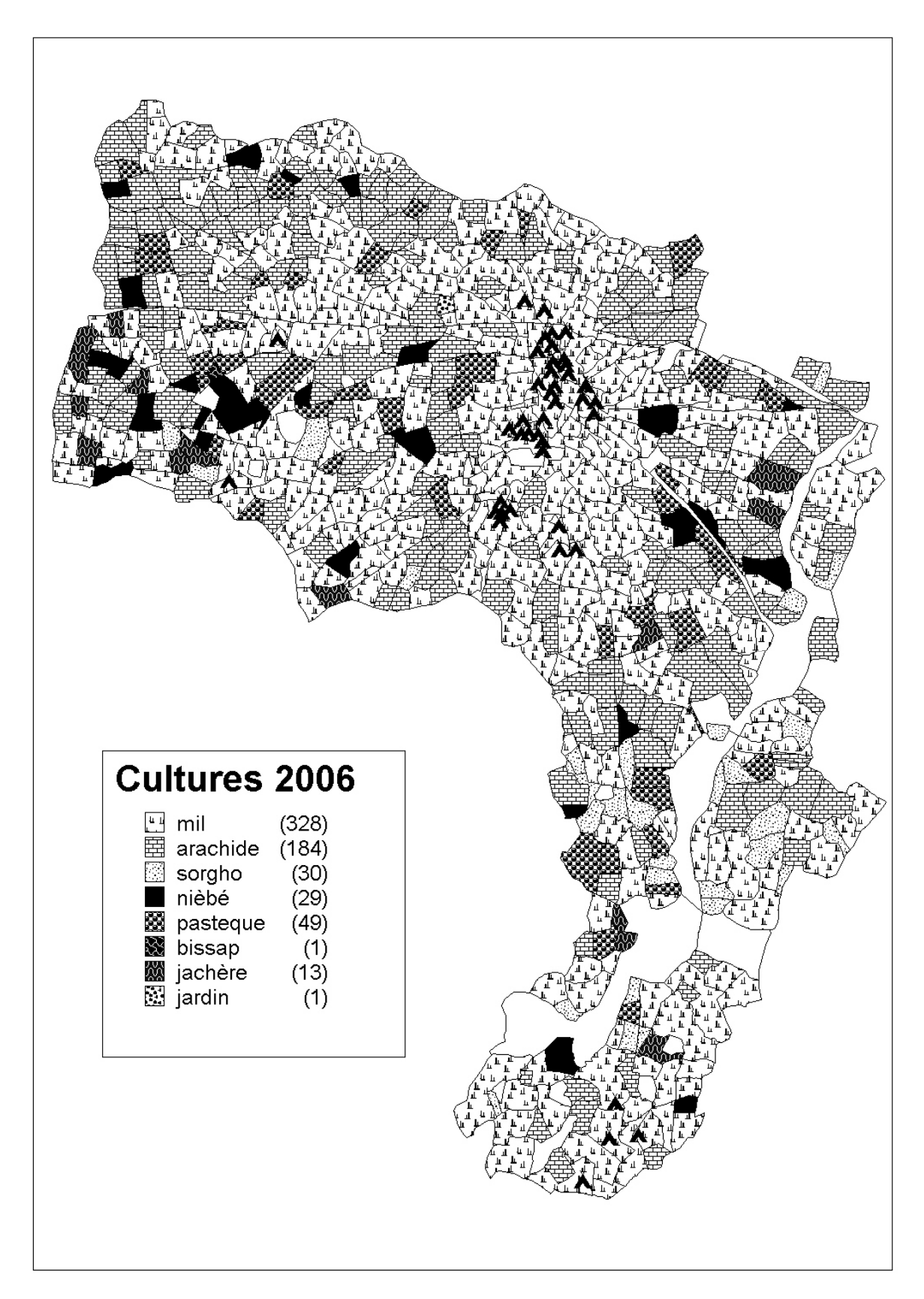

**Fig. 4 :** Cultures 2006, symboles noires – concessions, blanc – parcelles non-cultivées

<span id="page-13-0"></span>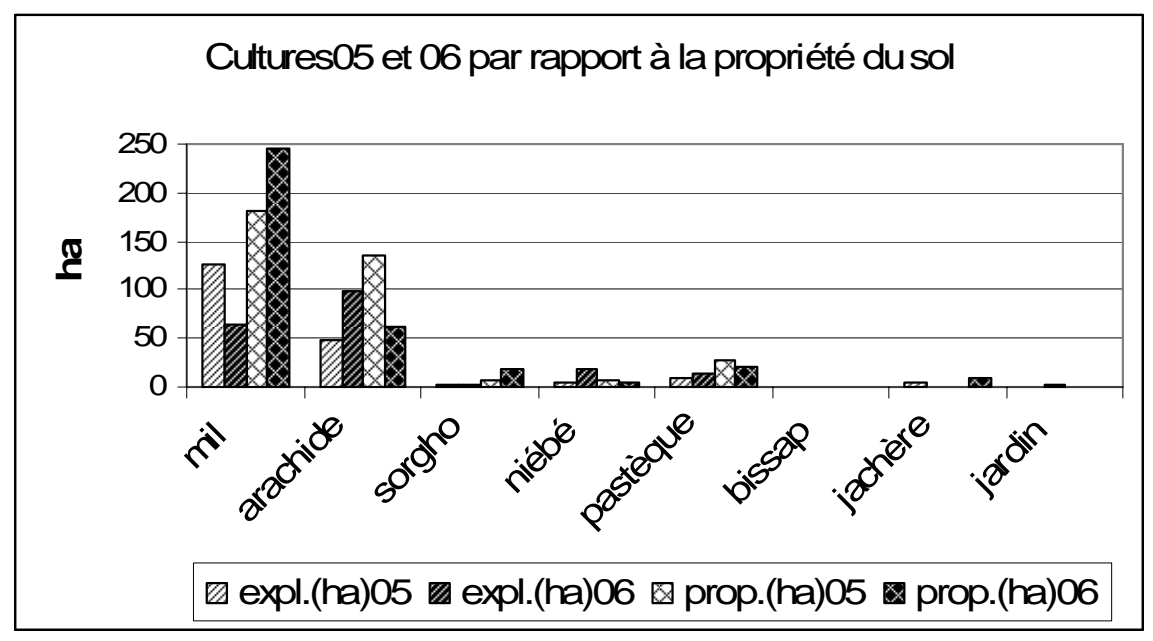

**Fig. 5 :** Cultures 2005 et 2006 par rapport à la propriété du sol

#### **Densité de tous les arbres sur les parcelles**

La plus représentée est la catégorie de 10 – 18 arbres par hectare.

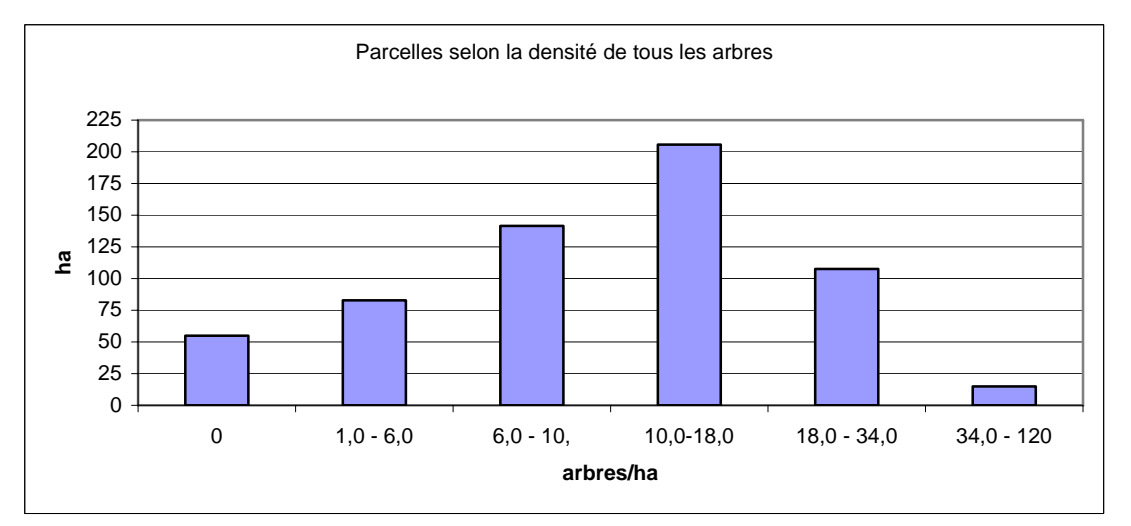

**Fig. 6 :** Catégorisation de parcelles selon la densité de tous les arbres, catégorie 0 représentes espaces non cultivées.

#### **Catégorie de densité d'arbres et la propriété du sol**

Les exploitants louent proportionnellement plus souvent des parcelles avec moins de 10 et 34

et plus arbres par hectare. Les parcelles avec une densité 10 -18 arbres par hectare sont plus souvent exploitées par les propriétaires eux-mêmes (Tab.5, Fig. 7)

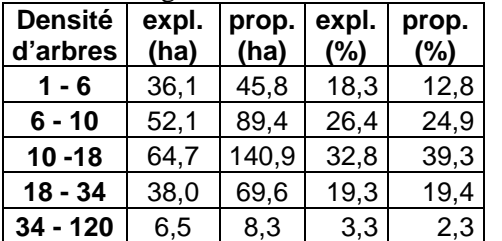

**Tab.5** : Catégories de densité d'arbres dans les parcelles, par rapport à la propriété du sol

<span id="page-14-0"></span>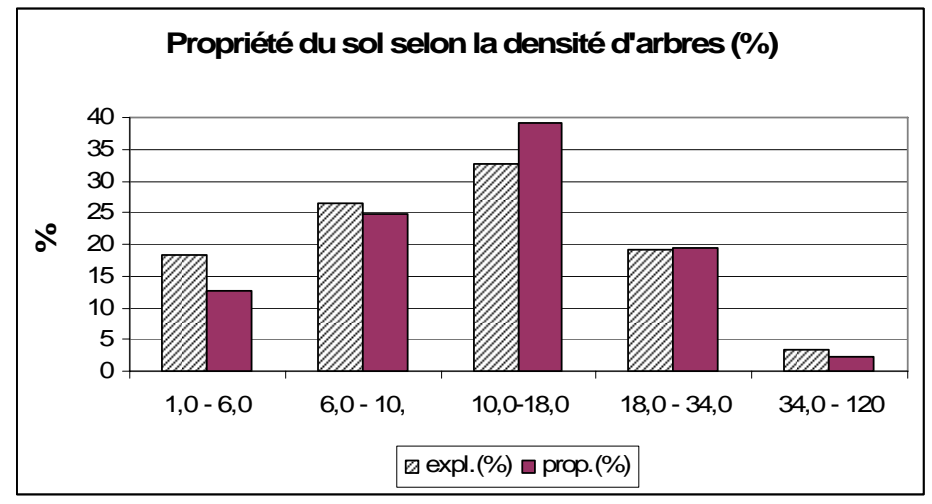

**Fig. 7 :** Proportion du sol selon la propriété et densité d'arbres.

# **B. Transformation du parc arboré 1965 – 1985 - 2005**

…En tout, il y a 7466 arbres enregistrés sur le territoire du Sob. L'espèce la plus abondante est *Acacia Albida* (2311) dont 1961 sont des arbres anciens et 450 sont des ndjas, arbres jeunes. D'autres espèces à l'effectif important sont Bak - *Adansonia digitata* (647), Nenef - *Acacia nilotica* (641), Aric - *Sclerocarya birrea* (521), Model - *Balanites aegyptiaca* (411). Une centaine d'arbres morts a été trouvée sur le site. Les arbres vieux (4212) sont un peu plus nombreux que les arbres jeunes (3144). Les arbres se trouvent beaucoup plus souvent à l'intérieur des parcelles (6410) que sur sa bordure (946).

| espèce       | nombre<br>d'indi | espèce   | nombre<br>d'indi        | arbe           | nombre<br>d'indi |
|--------------|------------------|----------|-------------------------|----------------|------------------|
| Sas          | 1961             | Sew      | 50                      | arbre mort     | 110              |
| <b>Bak</b>   | 647              | Mbos     | 36                      | jeunes arbres  | 3144             |
| Nenef        | 641              | Ban      | 16                      | vieux arbres   | 4212             |
| Aric         | 521              | Mbuday   | 10                      | sur la bordure | 946              |
| Ndjas        | 450              | Selumg   | 8                       | à l'intérieur  | 6410             |
| Model        | 411              | Mbelen   | 7                       | brouté         | 237              |
| <b>Ngic</b>  | 367              | Mbadat   | 6                       | coupé          | 106              |
| Njambayargin | 329              | Ngaul    | 6                       |                |                  |
| Ngayox       | 328              | Yaye     | 3                       |                |                  |
| Nar          | 305              | litrog   | $\overline{c}$          |                |                  |
| Mbodafod     | 256              | Mangaru  | $\overline{c}$          |                |                  |
| Ngojil       | 195              | Ndun     | $\overline{\mathbf{c}}$ |                |                  |
| <b>Nem</b>   | 170              | Sand     | $\overline{c}$          |                |                  |
| Sul          | 123              | Babang   | 1                       |                |                  |
| Ngan         | 111              | Ndooy    | 1                       |                |                  |
| Nim          | 105              | nebedaye | 1                       |                |                  |
| Mamb         | 87               | Ngel     | 1                       |                |                  |
| <b>Ndof</b>  | 71               | Ngoral   | 1                       |                |                  |
| Sim          | 69               | Safoye   | 1                       |                |                  |
| Sob          | 52               | Sub      | 1                       | TOTAL ARB.     | 7466             |

**Tab.6 :** Nombre d'arbres selon espèce, âge, position, état

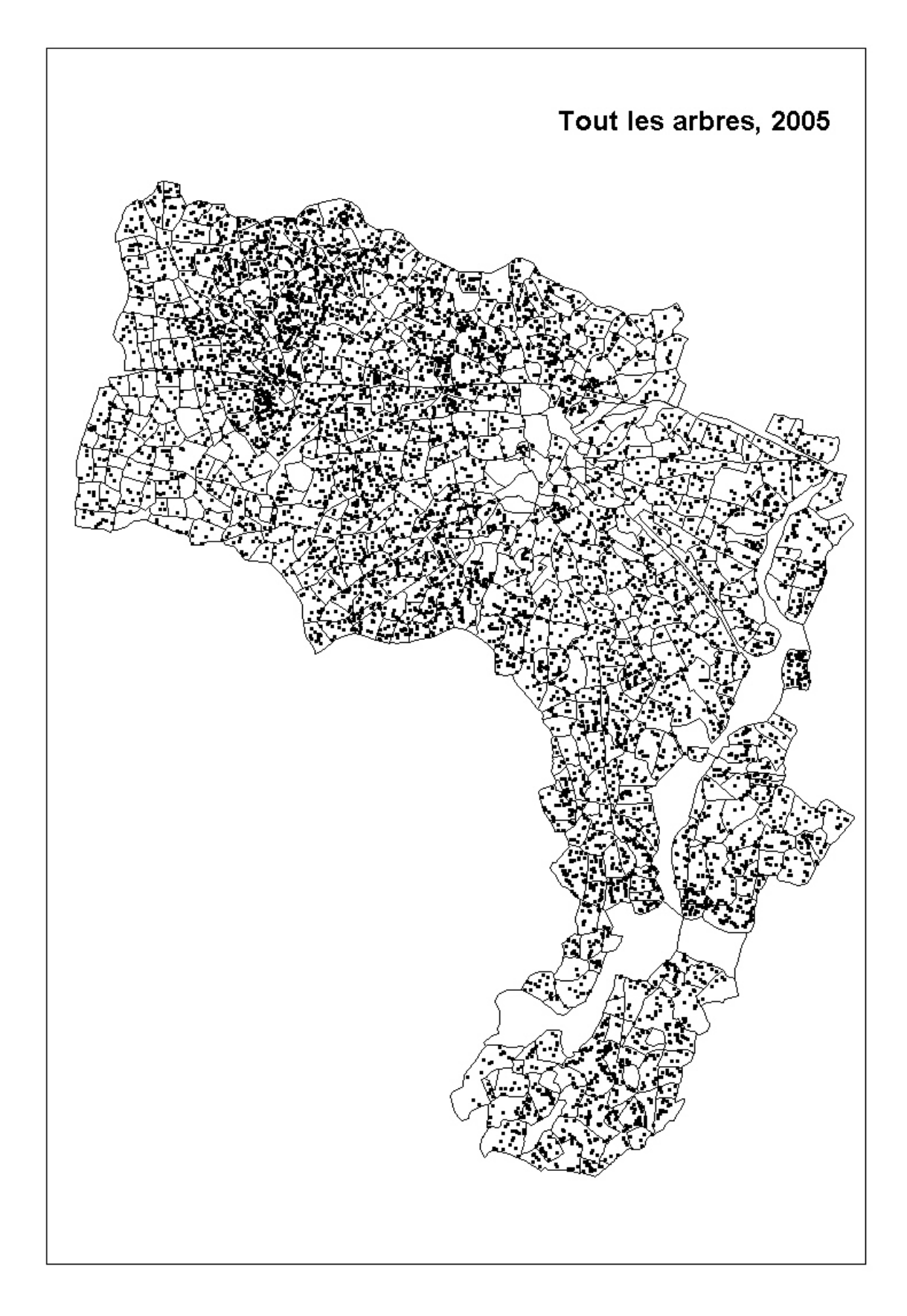

**Fig. 8:** Tous les points GPS – arbres prélevés.

 Pour l'année 1965 et 1985 on a à la disposition que l'information sur la densité de sas et ndjas. On a multiplié la densité par la surface de la parcelle et obtenu nombre d'arbres. Pour l'année 2005, les arbres été superposés avec le fond de carte 1985 et le nombre d'arbres dans chaque parcelle ont été calculés. Si l'on affiche nombre d'arbres pour tous les trois laps de temps dans le même histogramme on voit bien une régression générale d'effectif d'acacia qui est tombé de 3739 en 1965 à 2320 en 2005. Il semble que surtout dans des années quatre-vingt, la régénération *d'Acacia Albida* était assez faible car le nombre de jeunes acacias est chuté de 846 en1965 à 34 en 1985. En 2005 on apèrcevoit une amélioration de la situation et l'augmentation du taux de ndjas à 420 individus.

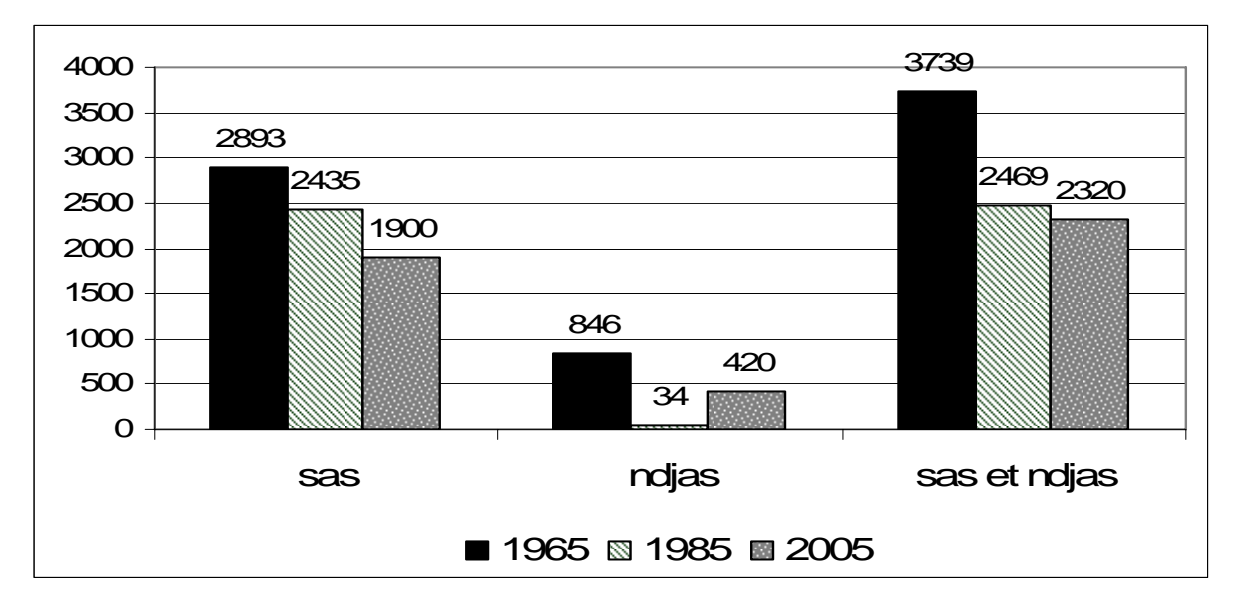

**Fig. 9 :** Nombre de sas et ndjas en 1965, 1985 et 2005 dans les parcelles délimitées par Lericollais.

 Une transformation du parc arboré se aussi montre si l'on divise les valeurs de densités de sas et njdas en catégories et fait la somme de surface de parcelles appartenante dans la même catégorie de densité (Fig. 10, 11, 12). La courbe de sommes de surfaces de parcelles dans les catégories est la plus équilibrée de sas 1965. En 1985 et surtout en 2005 les sommes de surfaces de faible densité de sas augmentent. Ndjas, comme le montre aussi le histogramme d'individus, a subi une forte diminution d'effectif (Fig. 9, 11). La catégorie de densité de sas et ndjas la plus fréquente était cela de 9,3 – 18,3 arbres (avec138 ha). Sur les cartes on peut voir que la zone la plus dense d'Acacia Albida reste dans tous les trois moments dans le nord-ouest du territoire et la moins dense au dessous de la zone la plus dense (Fig. 13, 14, 15).

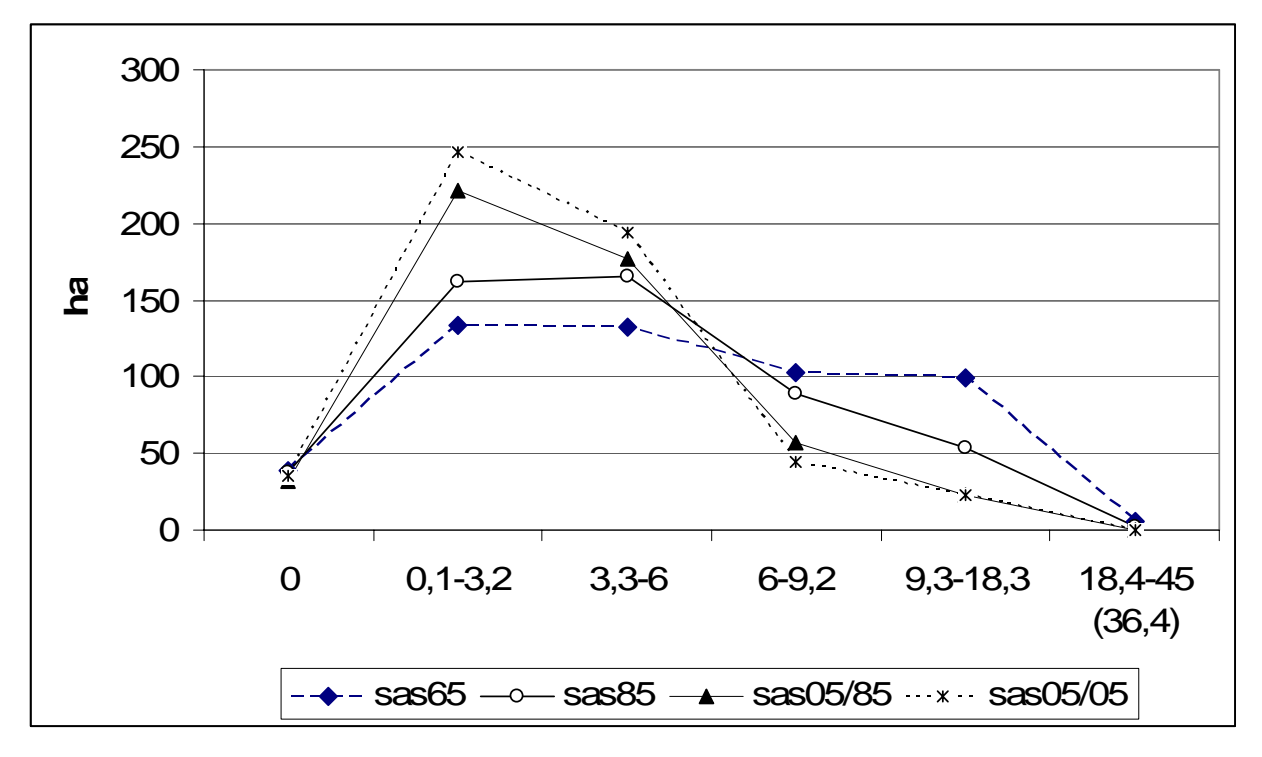

**Fig.10:** Somme de surfaces de parcelles appartenantes dans les catégories de densités de sas 1965, sas 1985, sas 2005 dans des parcelles de 1985 et sas 2005 dans des parcelles de 2005.

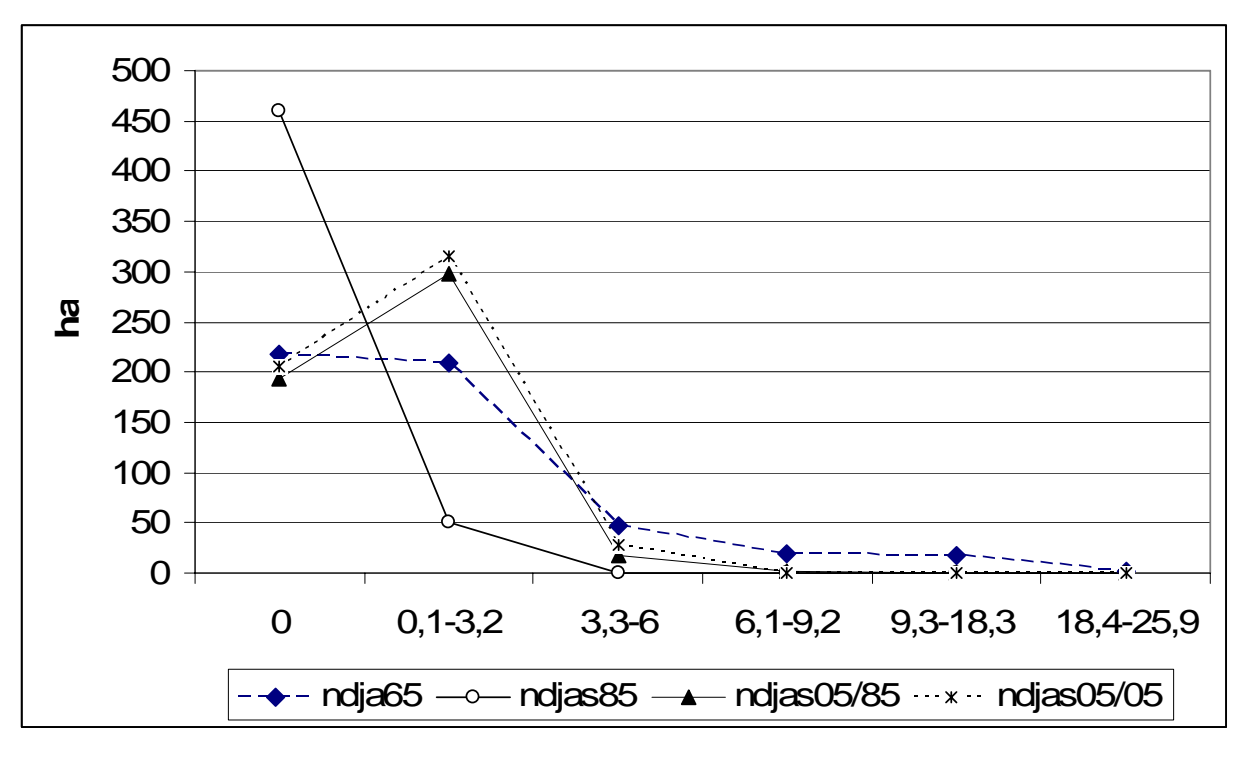

**Fig.11:** Somme de surfaces de parcelles appartenantes dans les catégories de densités de ndjas 1965, ndjas 1985, ndjas 2005 dans des parcelles de 1985 et ndjas 2005 dans des parcelles 2005

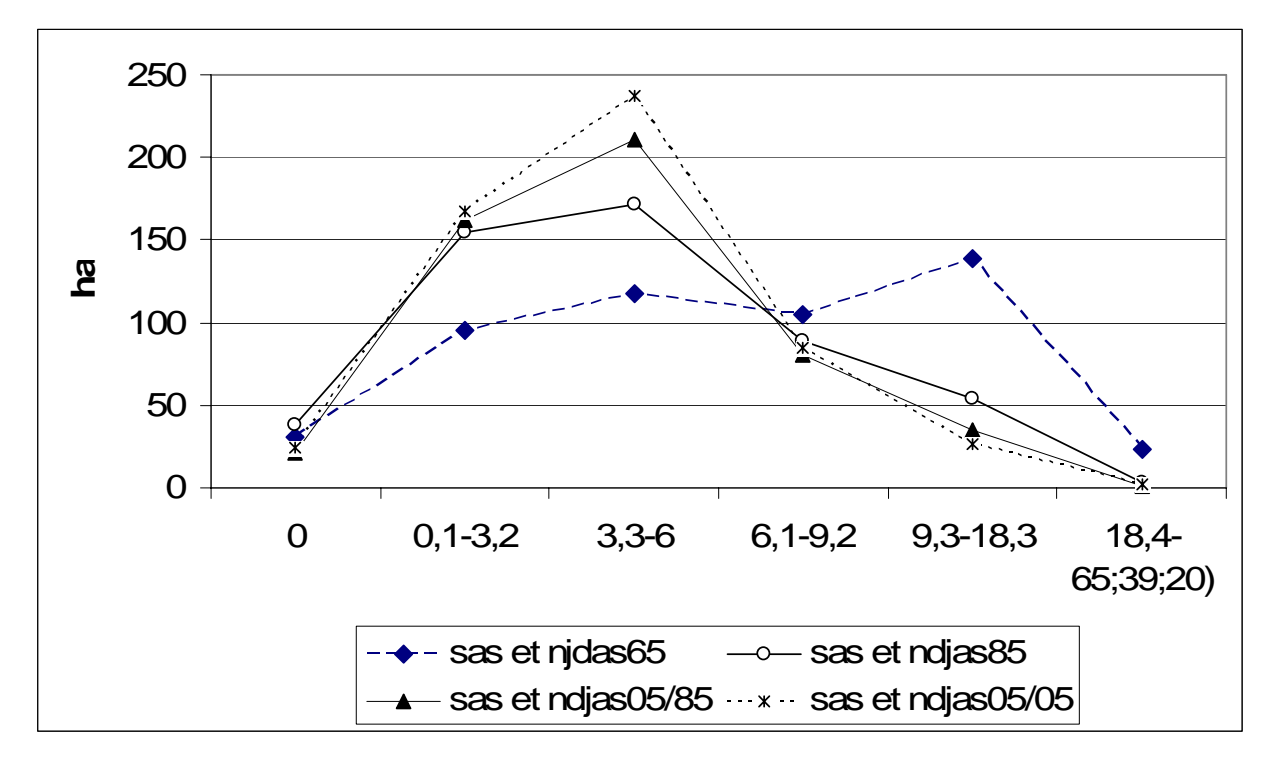

**Fig.12:** Somme de surfaces de parcelles appartenantes dans les catégories de densités de sas et ndjas 1965, sas et ndjas 1985, sas et ndjsas 2005 dans des parcelles de 1985 et sas et ndjas 2005 sur les parcelles de 2005

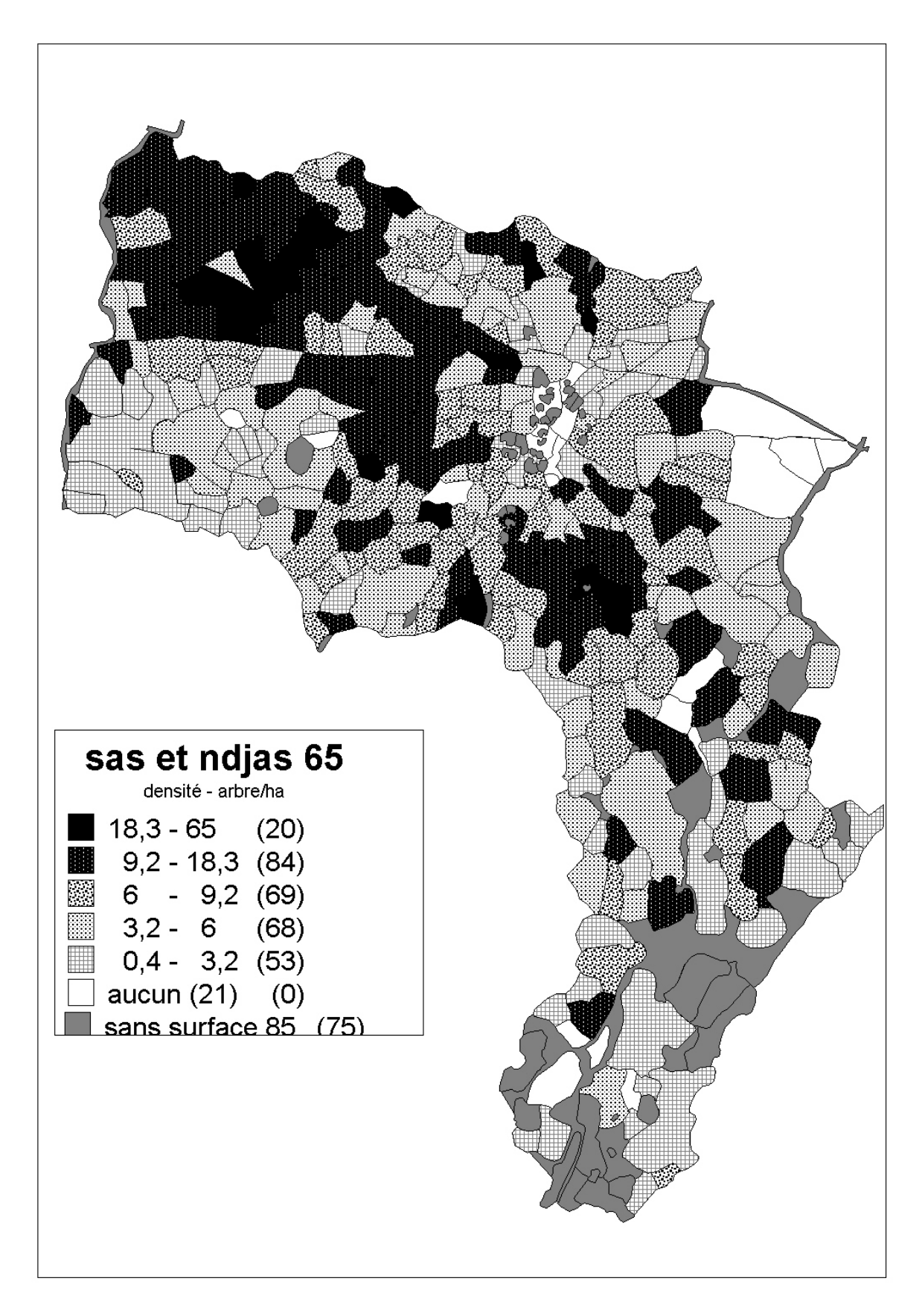

**Fig.13 :** Carte de densités de sas et ndjas en 1965.

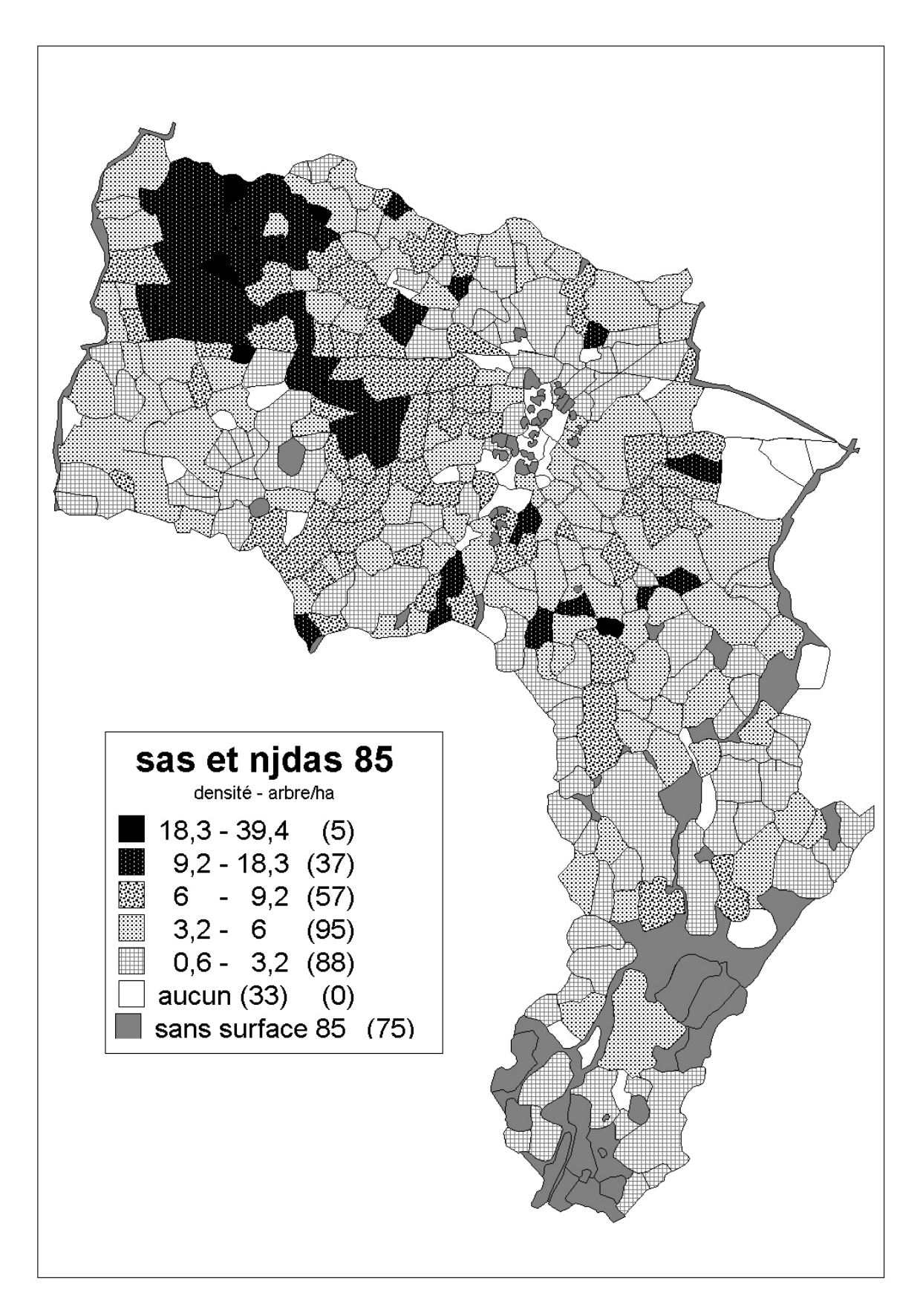

**Fig.14 :** Carte de densités de sas et ndjas en 1985.

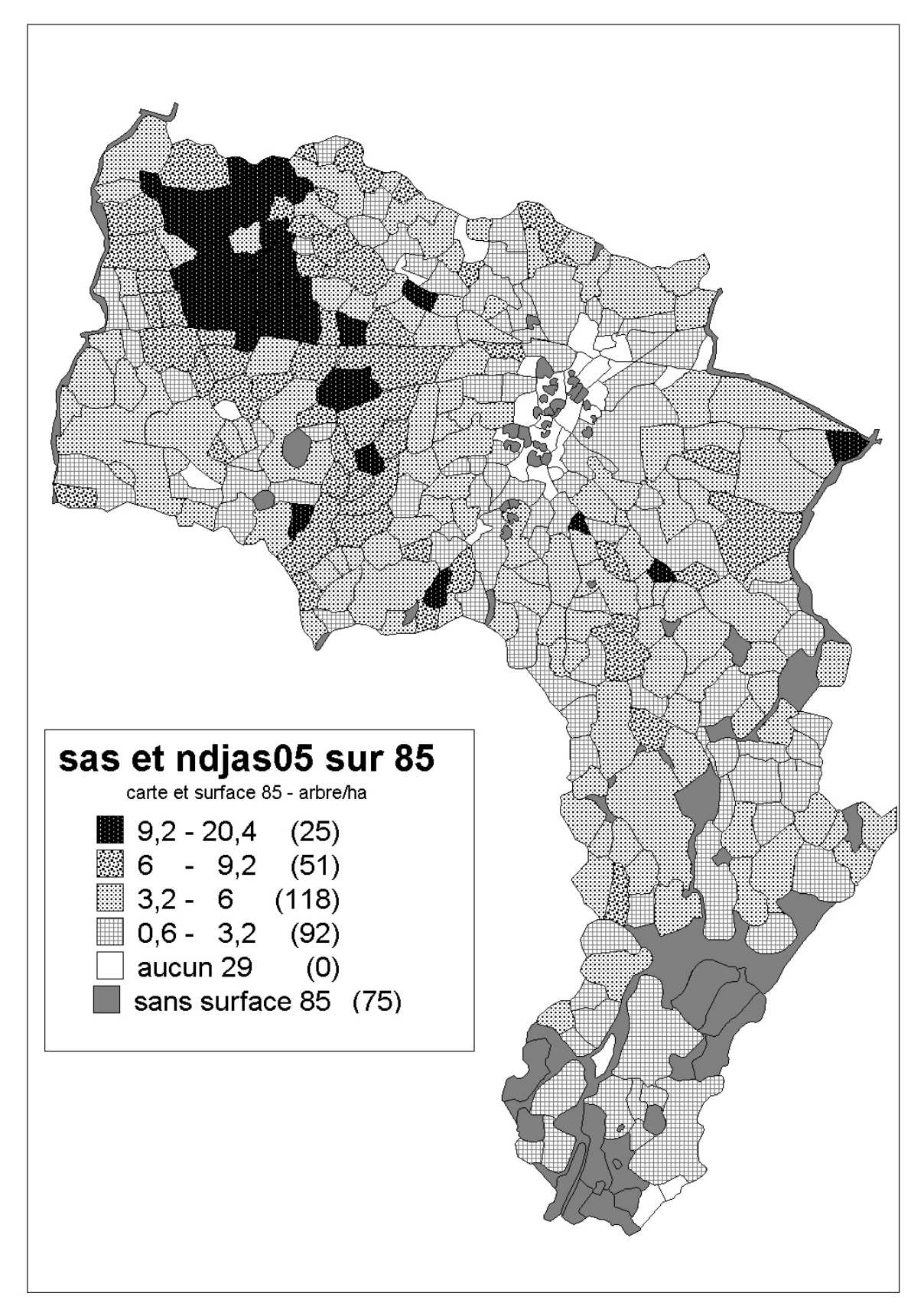

**Fig.15 :** Carte de densités de sas et ndjas en 2005.

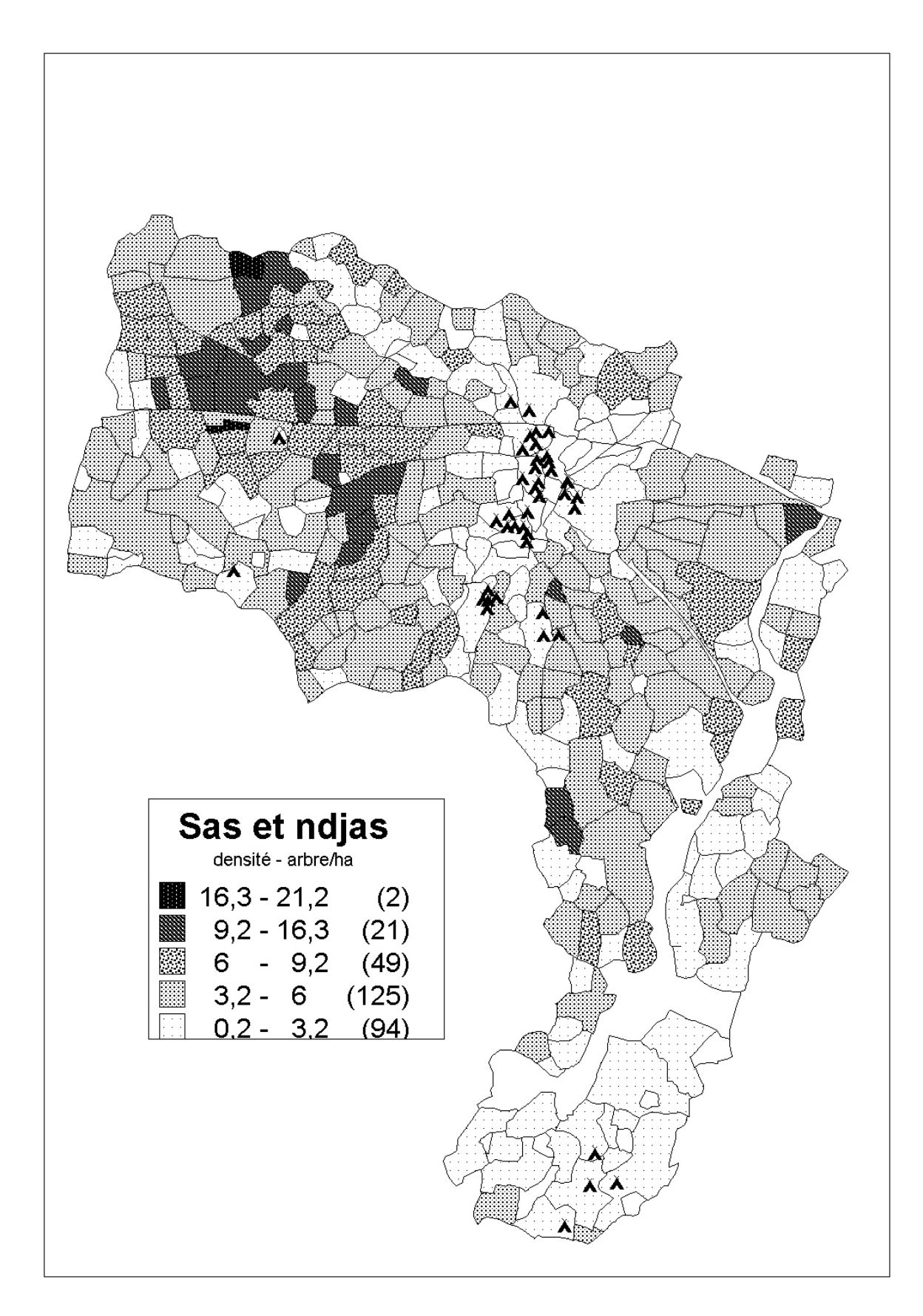

**Fig.16 :** Carte de densités de sas et ndjas 2005 sur le fond de cart de 2005

# **5. Conclusion et propositions pour le traitement ultérieur de données**

#### **Suggestions, idées et d'autres questions à poser :**

- Trouver une méthode d'evaluation de facteurs multiples – méthodes multivariées.

- Graphique densité d'arbres – propriété du sol – en autres intervalles

- Faire une analyse de propriété du sol et densité que des sas et ndjas

- Relation entre la dispersion des arbres et le type du sol ?

- Les cultures et la densité d'arbres?

- Combien y-a-t-il des cultivateurs de la pastèque ? Restent ils dans ces deux années les mêmes ?

- Trouver une méthode pour l'évaluation d'information sur la taille de jeunes arbres.

- Un autre point de vu – les arbres par personne – propriétaire, exploitant, divisé par la surface densité moyenne par personne? Dans les cas « extrêmes» peut être intéressant relations familiales, si possible?

- Essayer de synchroniser la base de données 1985 sur les propriétaires et cultures, fumure et la base de données 2005. Dans ce cas là il serait nécessaire de choisir les fonds de carte 1985, 1986 et 1987 et le géoréférencer.

- Prendre en considération aussi les concessions au tour de Sob – possibilité d'influence sur le coupage, broutage d'arbres.

- Essayer d'exploiter les fichiers d'autres espèces d'arbres sur des parcelles en 1986.

## **Références bibliographiques**

**Lericollais, A., Waniez, P. (1993)** : Les terroirs africains, approche renouvelée par l'emploi d'un SIG, MappeMonde 2/1993, p. 31 – 37.

**Lericollais, A. (1972)** : Sob – étude géographique d'un terroir sérèr (Sénégal) – Atlas de structures agraires au sud du Sahara 7, ORSTOM, Mouton & Co., Paris, p. 105.

# <span id="page-24-0"></span>**Annexe I – Description des fichiers contenant des données traitées**

# **ARBRESgps05ATTRIBUTS\_INFO** 16.12.2007 par zuzana

tollrianova

codification d'espèces: arbres\_NomsScientifiquesetSerreres.xls (fichier Word, Données traitéesW)

ARBRES\_Dictionnaire des variables

Dictionnaire des variables Fichier : version – automne 2007 Nom variable Désignation Code NUMCHAMPN° de Champ NUMPAR N° de parcelle HAMPAR Hameau parcelle PRENP Prénom propriétaire NOMEX Nom exploitant NBARBRE Nombre arbres dans la parcelle ARBJV arbre jeune/vieux  $1=$  jeune  $2=$  vieux CODEARBRE Code des arbres Ex code =17 sas = arbre Codes dans la table en bas ESPECE Espèce des arbres ex ( Sas) ou (Nem) BOR\_INT Bordure/Intérieur  $B =$  bord du champI = intérieur du champX = inconnu l'arbre mort TAILLE Taille des arbres En cm GPS Point GPS ETAT Description de l'état de l'arbre  $R =$  rien à signalerC = coupéB = brouter  $TYPEP$  Epines, vide = rien BORDURE Bordure de champ  $1 =$  bord du champ2 = intérieur du champ9 = inconnu l'arbre mort ETATR  $0 = \text{pas d'information1} = \text{rien à signaler2} = \text{brouter3} = \text{coupé}$ Code Espèces Noms dans le livre Paysans sereer Orthographes des noms d'espèce trouvées dans les fiches Lerricollais 1 Acacia Macrostachya Sim Sim 2 Acacia nilotica Nenef Nenef 3 Acacia sieberiana Sul Soul 4 Adansonia digitata Bak Bak / Baobab 5 Anogeissus leiocarpus Ngojil 6 Azadirachta indica Nim Neem / Nimes 7 Balanites aegyptiaca Model Model 8 Bauhinia rufescens Njambayargin Ndiambaya, Ndiambayar guine 9 Cassia sieberiana Selumg Séloukh 10 Ceiba pentandra Mbuday Mboudaye 11 Celtis intergrifolia Ngan Nga 12 Cordia senegalensis Sub Suut 13 Cordyla pinnata Nar Nar 14 Detarium senegalensis Ndooy Ndoyaje 15 Nem Neem 16 Faidherbia albida (jeune) Ndjas 17 Faidherbia albida (adulte) Sas Sa 18 Ficus gnafalocarpa Ndun Ndoune

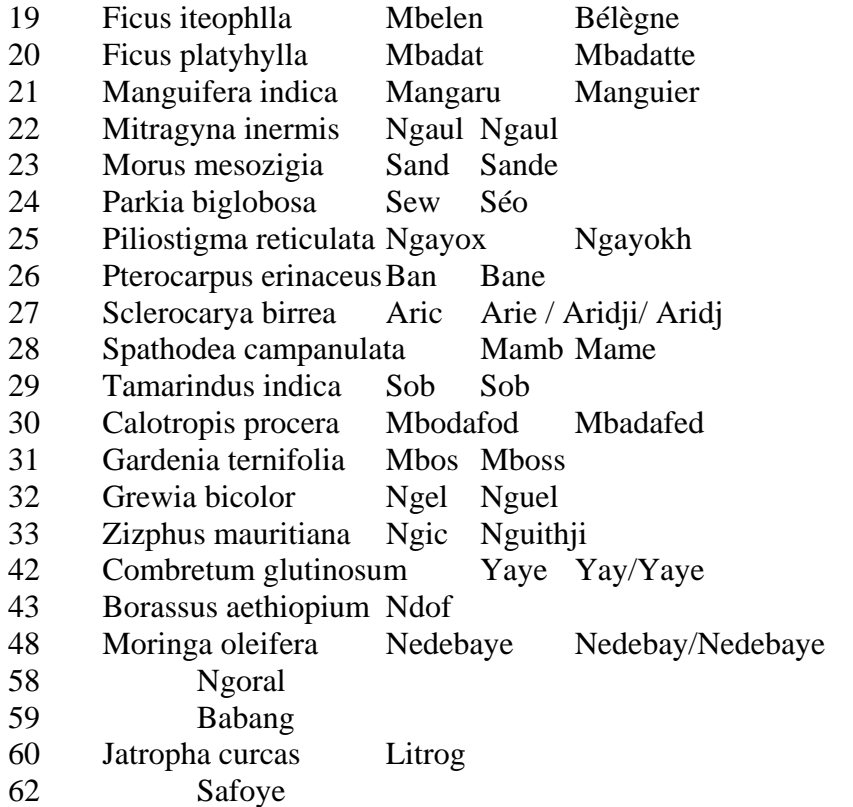

# PARCELLESfusion85SobWANIEZ\_INFO 16.12. 2007 par zuzana

tollrianova

fichier d'origine: SobFondParcelles85\_87.AI transmis au SOBFONDPARCELLES85\_87\_SOB85\_S.DXF et calé(par Mr. Oliveau) sur le PARCELLESfusion05Sob\_INFO table d'attributs: PARCELLES6585ATTRIBUTSlericollais, PARCELLESfusion658505ATTRIBUTS

390 parcelles

1)les numèros de parcelles (perdus au cours de la transmision) ont été retapés à partir de la carte en papier 1985, scannée et calé sur/audessous de/ la

couche)

2) dans la table d'attributs de la couche même ont été calculé les nombres d'arbres (gps) se trouvant à l'intèrieur de parcelles - de sas05,ndjas05 et sas et

ndjas 05 et j'ai rajouté les attributs de densarbres\_65-85.xls

identifiants de colonnes:

area= surface de la parcelle en hèctares calculé par MapInfo parcelle= numèro de la parcelle Champs= numèro du champs  $ID =$ .... sas05 count = nombre de sas05 ndjas05\_count= nombre de ndjas05 sas  $ndias05$  count = nombre de sas et ndjas 05 surface85Lericollais = surface de la parcelle selon le fichier densarbres 65-85.xls surface85ha= surface de la parcelle selon le fichier densarbres 65-85.xls, en hèctares sas05\_area85= nombre de sas05 dans la parcelle divisé par la surface85ha ndjas05\_area85=nombre de ndjas05 dans la parcelle divisé par la surface85ha sasetndjas05\_area85=nombre de sas et ndjas05 dans la parcelle divisé par la surface85ha ndjas65densite= selon densarbres\_65-85.xls ndjas85densite= selon densarbres\_65-85.xls sas65densite= selon densarbres 65-85.xls sas85densite= selon densarbres 65-85.xls sasetnidas65densite= selon densarbres  $65-85$ .xls sasetnidas85densite= selon densarbres 65-85.xls

**ARBRESgps05Sob\_INFO** 16.12. 2007 par zuzana tollrianova

fichier d'origine: Sob\_points table d'attributs: ARBRESgps05ATTRIBUTSsob 7 469 points

1)à fin de faire le lien etre les points gps (arbres) et la table d'attributs ...... il fallait rajouter "00" devant tous les numèros gps inférieures à 9 et "0" devant tous les numèros gps entre 10 et 99

2)car selon la table d'attributs et les carnets du terrain "Arbres" corréspondait certains points gps aux 2 ou 3 arbres, les points gps suplementaires devait être créés (numèro gps 8001- 8075)

3)après de faire le lien entre la table d'attributs et les points gps, la position de chaque point gps dans la parcelle marqué dans la table d'attributs était vérifier, les arbres qui se trouvait dans une parcelle voisine déplacés, autres disparités éventuelles vérifiées dans les carnets du terrain "Arbres" et corrigés dans ce-mentioné

identifiants de colonnes: gps= numéro gps(arbre) autres colonnes ont été crées par la "machine gps"

Grille50 50m05Sob INFO 16.12. 2007 par zuzana tollrianova

grille de carreaux de 50\*50 metres

pour chaque carreau j'ai calculé ( en

utilisant fichiers

ARBRESgps05ATTRIBUTSsob et) nombre de

sas05,ndjas 05,sas et ndjas05 et bak

05, jeunes et vieux arbres trouvent

se à l'intérieur

identifiants de colonnes: Sas05count Ndjas05count Sasetndjas05count Bak05count jeunesarbres vieuxarbres

autres colonnes corréspondent aux

positionement de chaque carreau Description, Col\_Name, Row\_Name

# PARCELLES05ATTRIBUTSsob\_INFO 16.12. 2007 par zuzana

tollrianova

table d'origine: Sob\_parcelles250707.xls

je n'ai pas eu la table explicative de variables en forme numèrique, seulement en papier

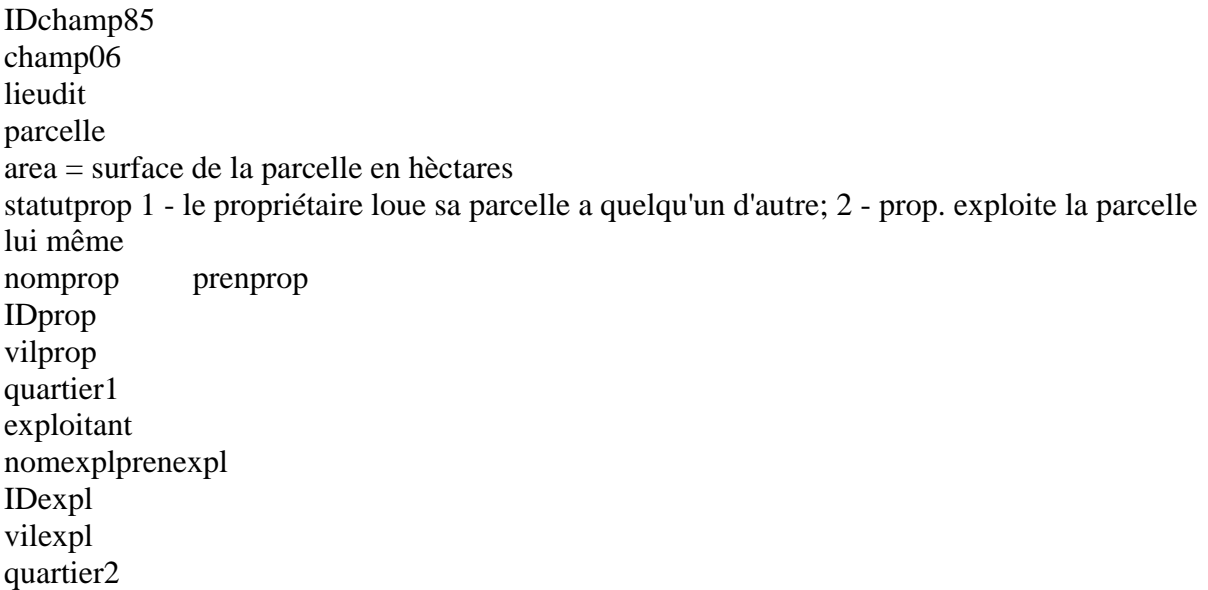

cult2005 1- mil, 2 - arachide, 3 - sorgho, 4 - niébé, 5 - pastèque, 6 - bissap, 7 - jachère, 8 - jardin cult2006 cult0506 - codes de cult2005 et cult2006 ensemble idpar85\_1 nomprop85\_1 prenprop85\_1 pareclate propr. nom+ prénom expl. nom+ prénom

# PARCELLES05sob\_INFO 16.12. 2007 par zuzana tollrianova

fichier d'origine: Sob\_Track (gps lignes) table d'attributs: PARCELLES05ATTRIBUTSsob\_INFO 660 parcelles

1) en trassant les lignes gps j'ai créé les polygones - parcelles 2) selon les carnets du terrain "Parcelles" j'ai rempli le numèro de la parcelle,subdivision, champs

identifiants de colonnes: CodeParcelle= numèro de parcelle et la lettre indiquant la subidivision SubDivParcelle= la lettre indiquant la subidivision area= surface de la parcelle en hèctares Parcelle= numèro de la parcelle ChampsNum = numèro du champs

# PARCELLESfusion05Sob\_INFO 16.12. 2007 par zuzana tollrianova

fichier d'origine: PARCELLES05Sob table d'attributs: PARCELLESfusion658505ATTRIBUTS

fichier crée par la fusion de subdivisiones de parcelles (de PARCELLES05Sob), en obtenant les polygons correspondant aux "champs de Lericollais"- toutes les subdivisiones da la même parcelle créent ensemble un polygon

identifiants de colonnes:

area = surface de la parcelle en hèctares Parcelle = numèro de la parcelle maraisbois= 1- arbres dans cette parcelle n'ont pas étés pointés, pas d'info sur les cultures, propriètaires etc.,parcelle est le bois, marais, pangole, cimtiere,arbustes, zone de parcours 0 - toutes les autres parcelles

SubDivParcelle= description detaillé de la parcelle

ChampsNum = numèro de champs auquel apartient la parcelle

# **PARCELLESfusion6585ATTRIBUTSlericollais\_INFO** 16.12.2007 par zuzana

tollrianova

fichier d'origine: densarbres\_65-85.xls

# **PARCELLESfusion658505ATTRIBUTS\_INFO** 16.12.2007 par zuzana

tollrianova

les attributs obtenus de la table croisée de ...arbre......... et densarbres\_65-85.xls

identifiants de colonnes:

colonnes de densarbres\_65-85.xls pour les années 65 et 85 après colonnes avec le nombre d'arbres(de certaine espèce) dans chaque parcelle, suivi par les arbres broutés, coupés, morts,

sas05\_area etc. densité d'arbres - nombre d'arbres 05 divisé par la surface 05 calculé par le MapInfo

**Sob\_points\_INFO** 16.12. 2007 par zuzana tollrianova

reçu de Mr. Couret; IRD Dakar

1)à fin de faire le lien etre les points gps (arbres) et la table d'attributs ...... il fallait rajouter "00" devant tous les numèros gps inférieures à 9 et "0" devant tous les numèros gps entre 10 et 99

d'autres changements n'ont pas été faits

identifiants de colonnes: gps= numèro du point gps (arbre)

autres identifiants - colonnes ont été crées par la "machine gps"

# **SOBFONDPARCELLES85\_87\_SOB85\_S.DXF\_INFO** 16.12. 2007 par zuzana tollrianova

fichier d'origine: SobFondParcelles85\_87.AI transmis au SOBFONDPARCELLES85\_87\_SOB85\_S.DXF, SOBFONDPARCELLES85\_87\_SOB86-S.DXF, SOBFONDPARCELLES85\_87\_SOB87\_S.DXF, SOBFONDPARCELLES85\_87\_SOB85\_S.DXF géoréférencé par Mr. S. Oliveau

# <span id="page-30-0"></span>**Annexe II – Erreurs dans les données – corrigées**

# A) Parcelles :

# **Fichier concerné: PARCELLES05ATTRIBUTSsob.xls**

# 1) Erreurs dans la numérotation de parcelles et champs

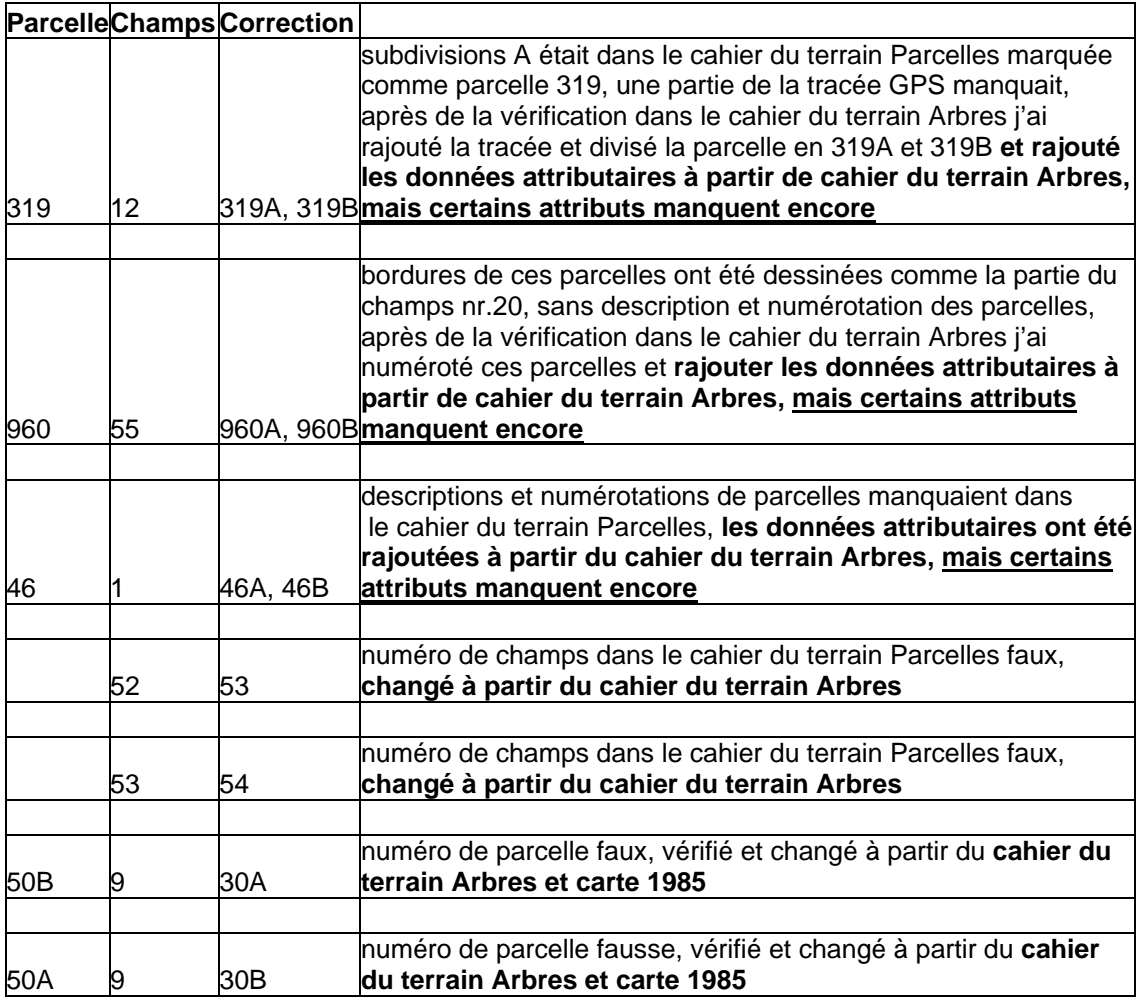

# *2) Codes de propriétaires et exploitants manquants ou plusieurs*

- Codes des propriétaires et exploitants manquent pour les parcelles dont les attributs ont été saisies à partir de cahiers du terrain Arbres

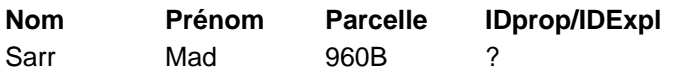

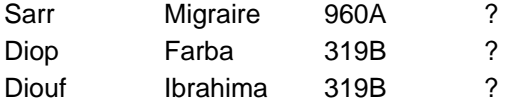

- Plusieurs codes propriétaires pour un même patronyme :

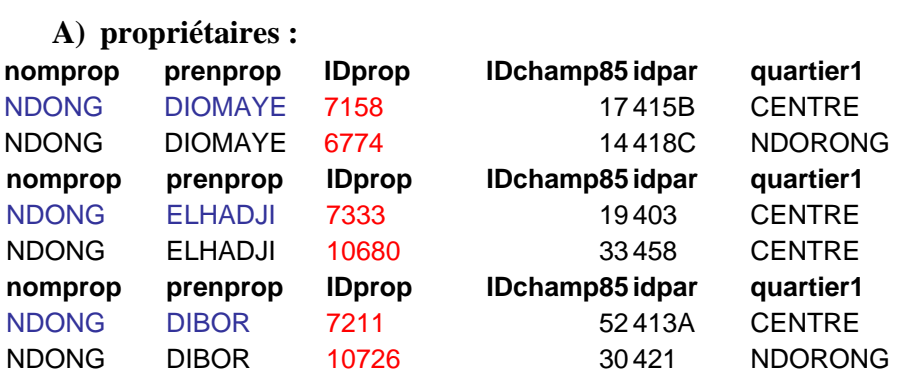

# **B) exploitants :**

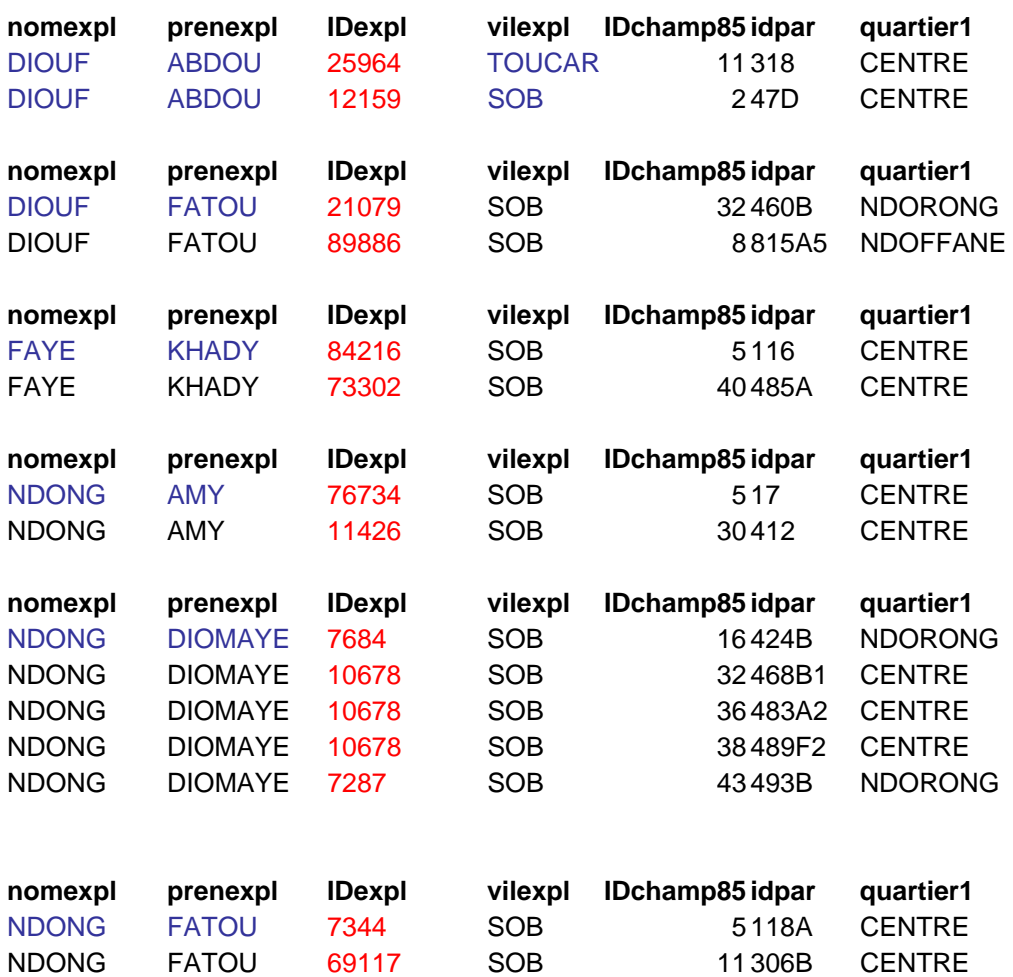

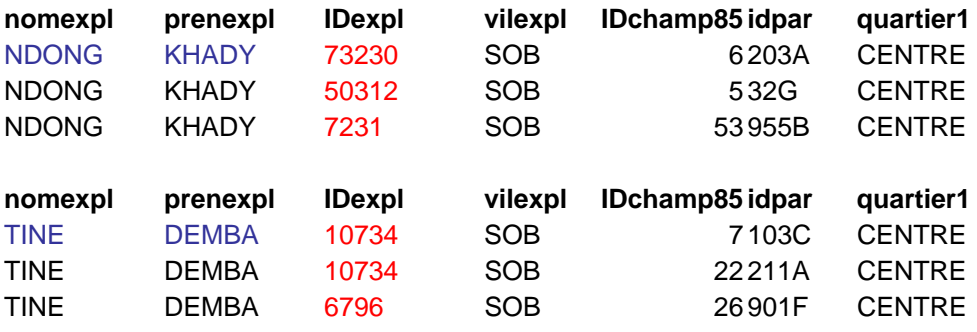

# 2) Arbres :

# **Fichiers concernés : ARBRES05ATTRIBUTSsob.xls, ARBRESgps05sob.TAB**

# nr. GPS créé – dans le fichier **ARBRES05ATTRIBUTSsob.xls**

# point GPS rajouté – dans le fichier **ARBRESgps05sob.TAB**

CDT Arbres – cahier du terrain Arbres

CDP- cahier du terrain Parcelles

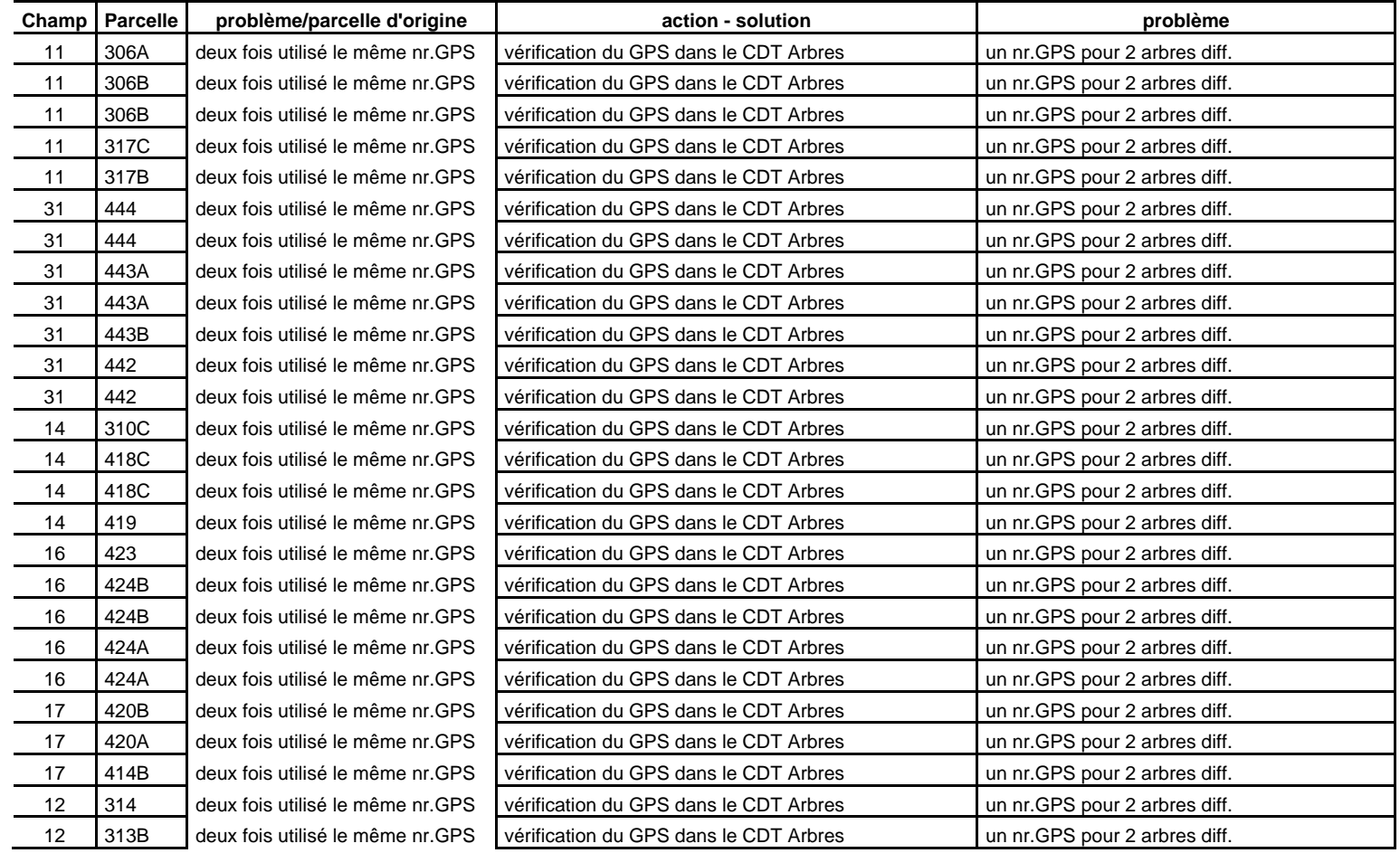

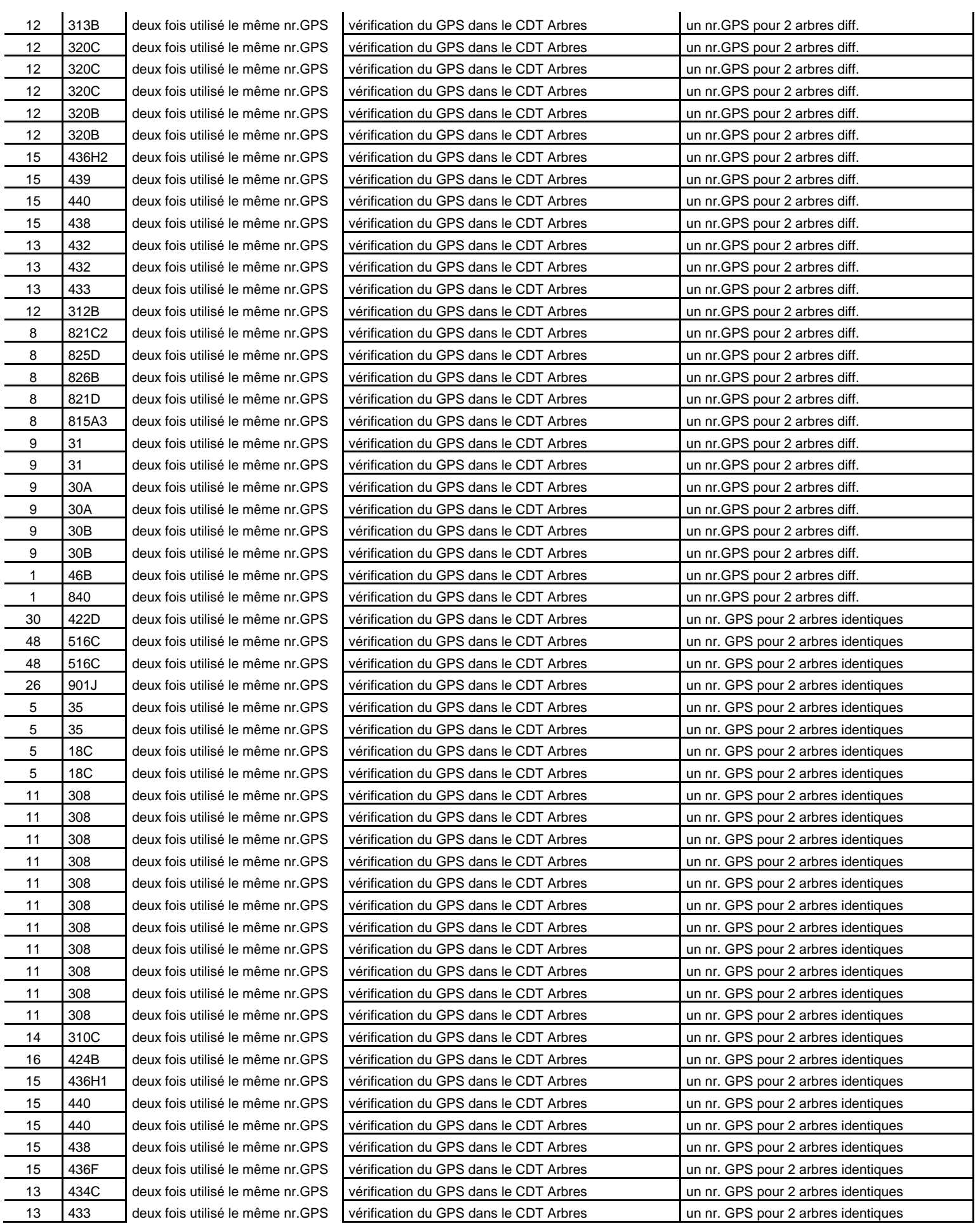

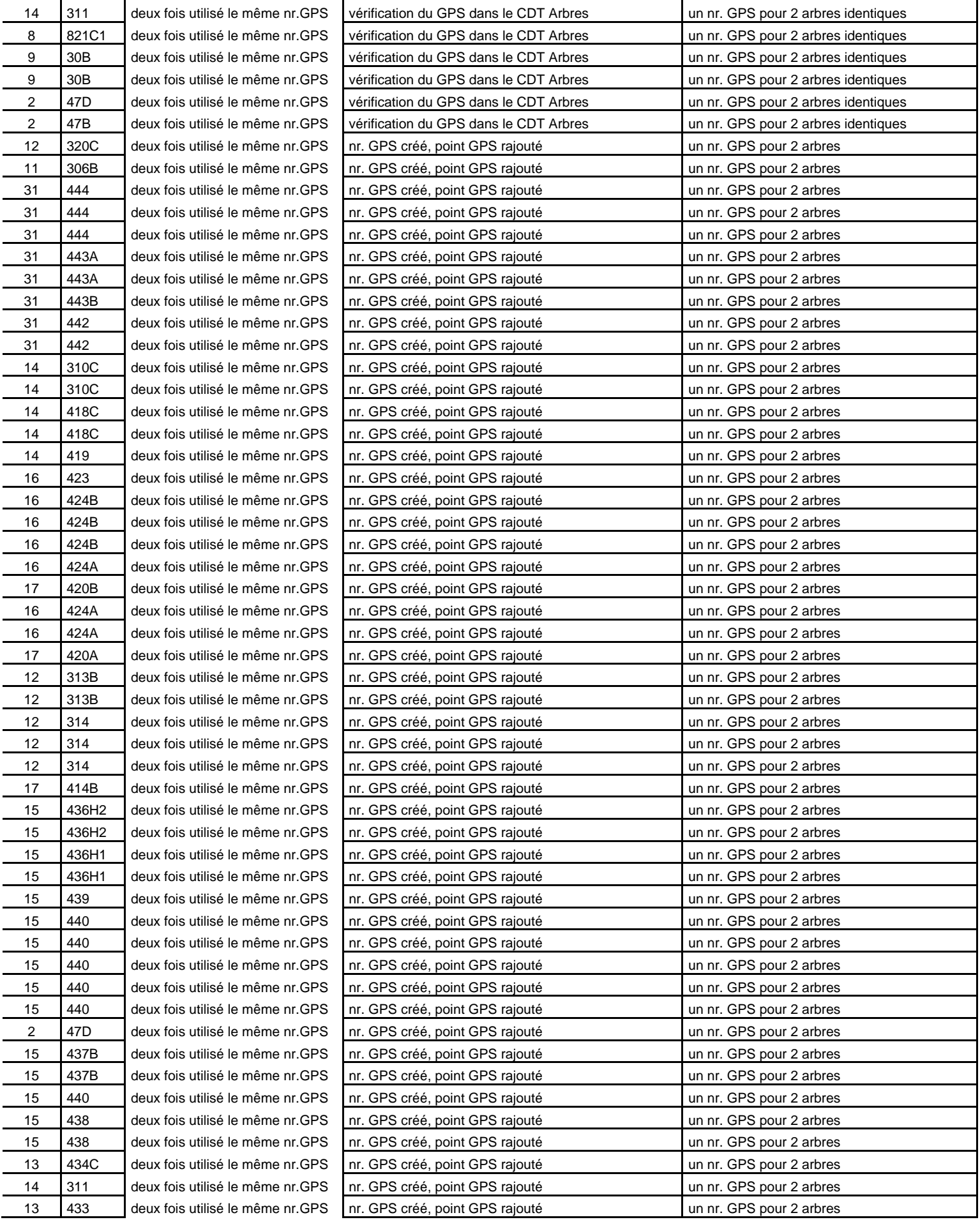

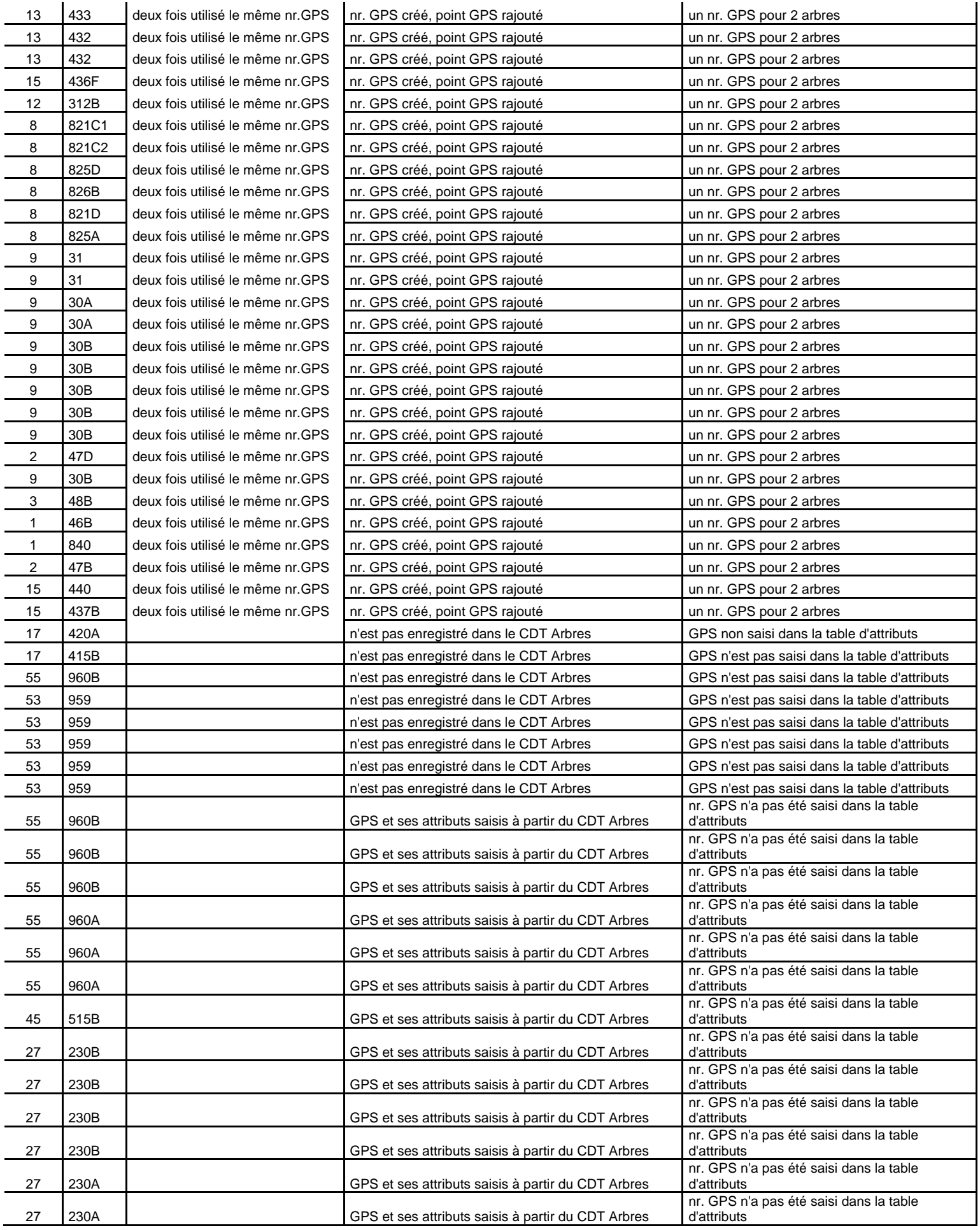

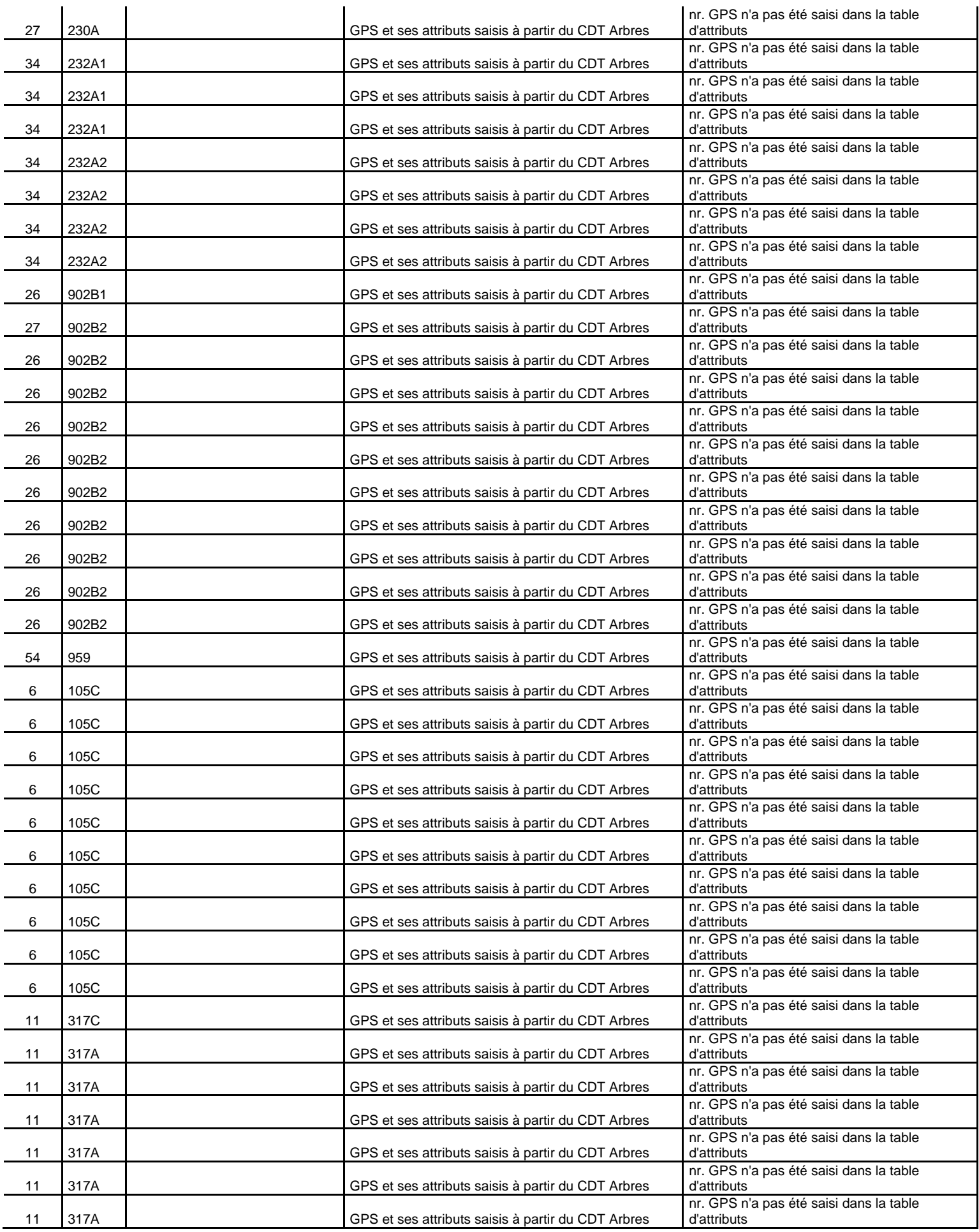

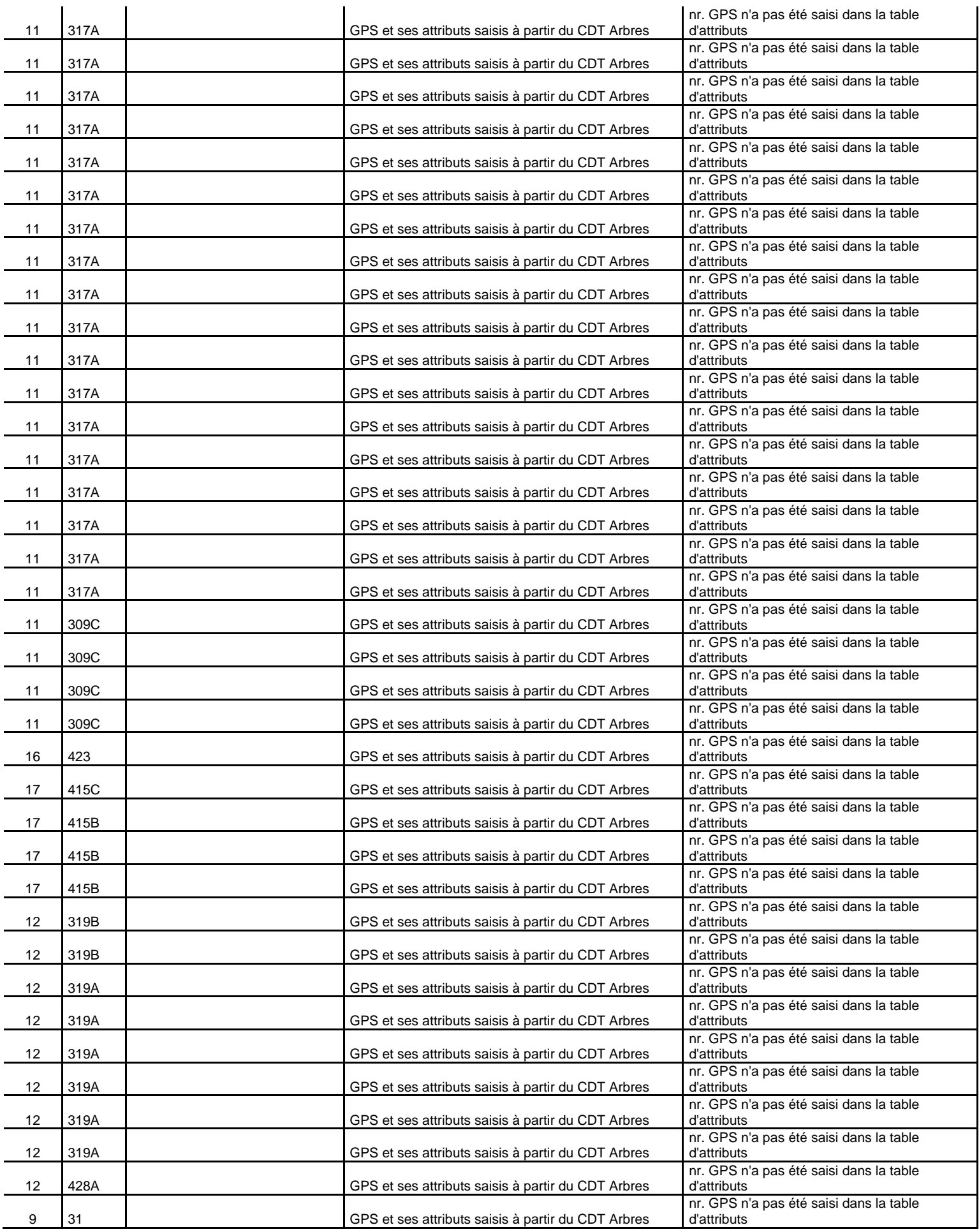

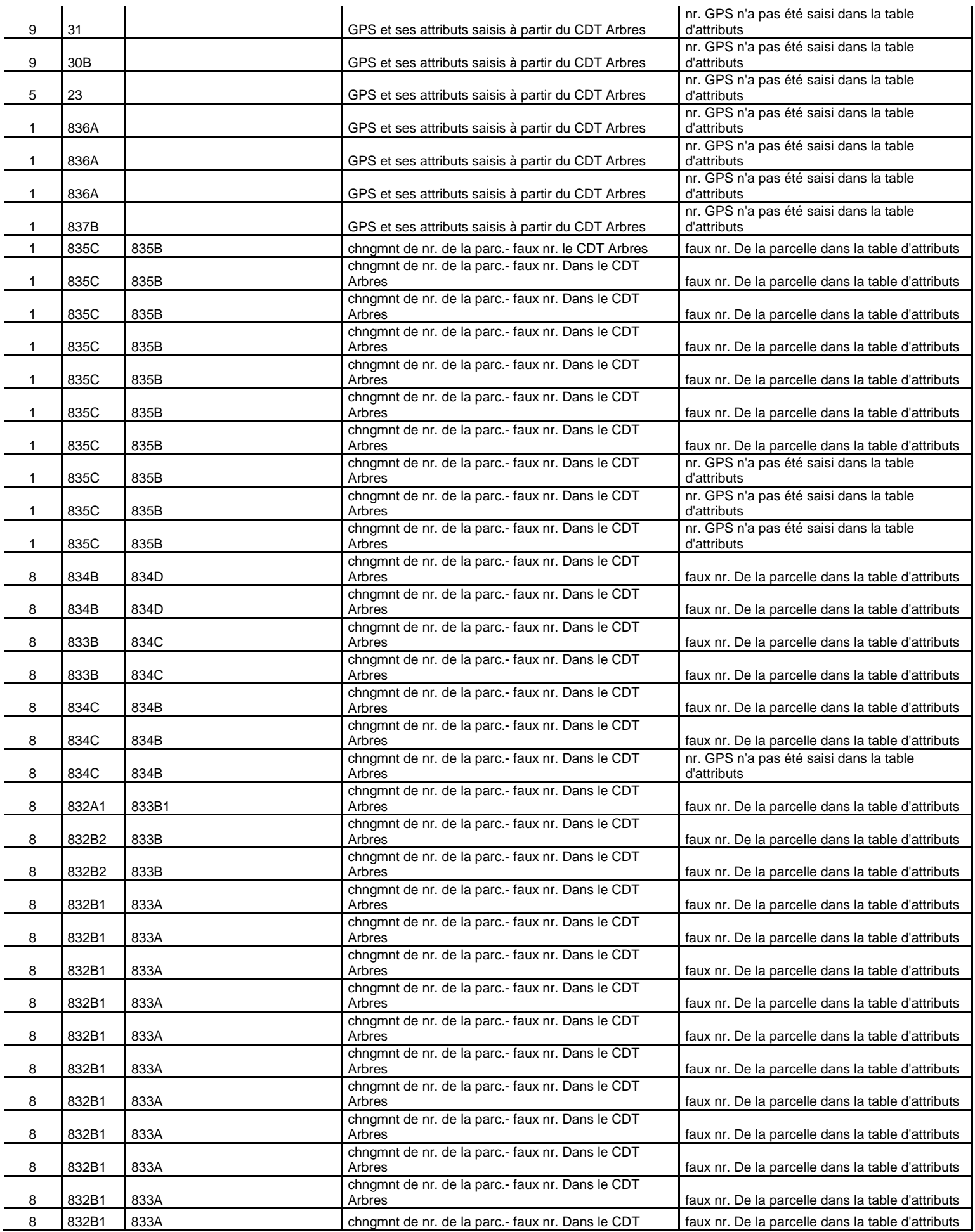

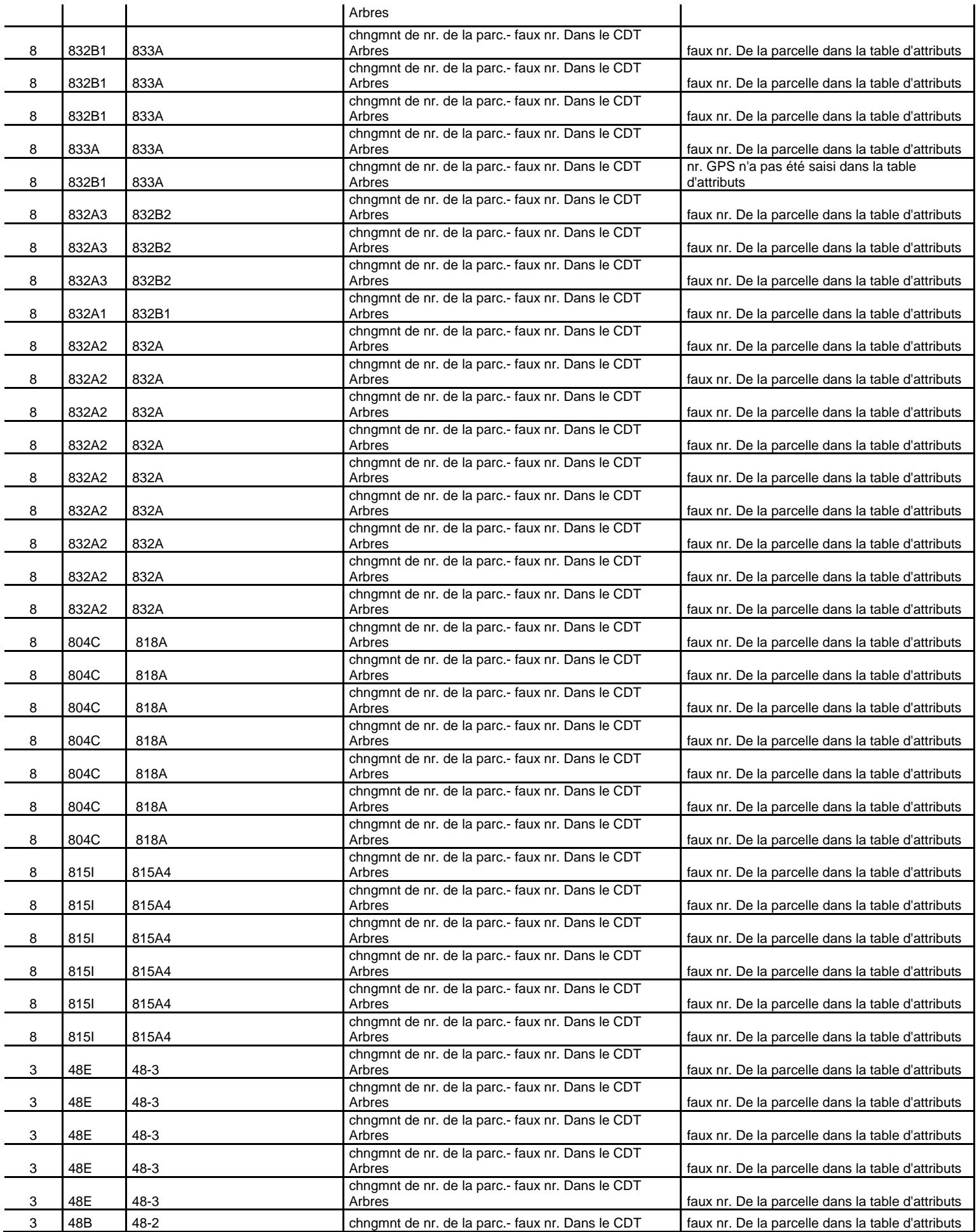

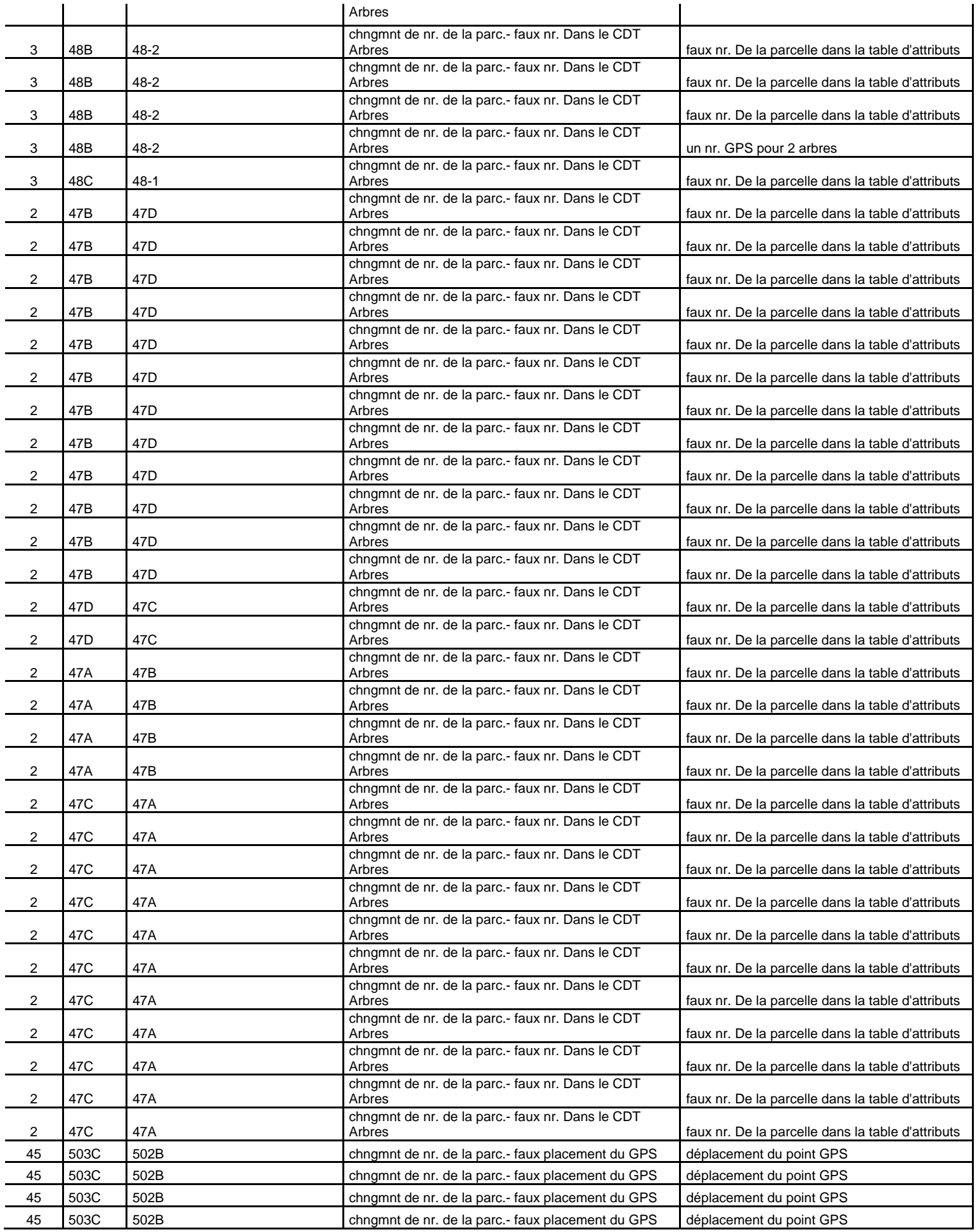

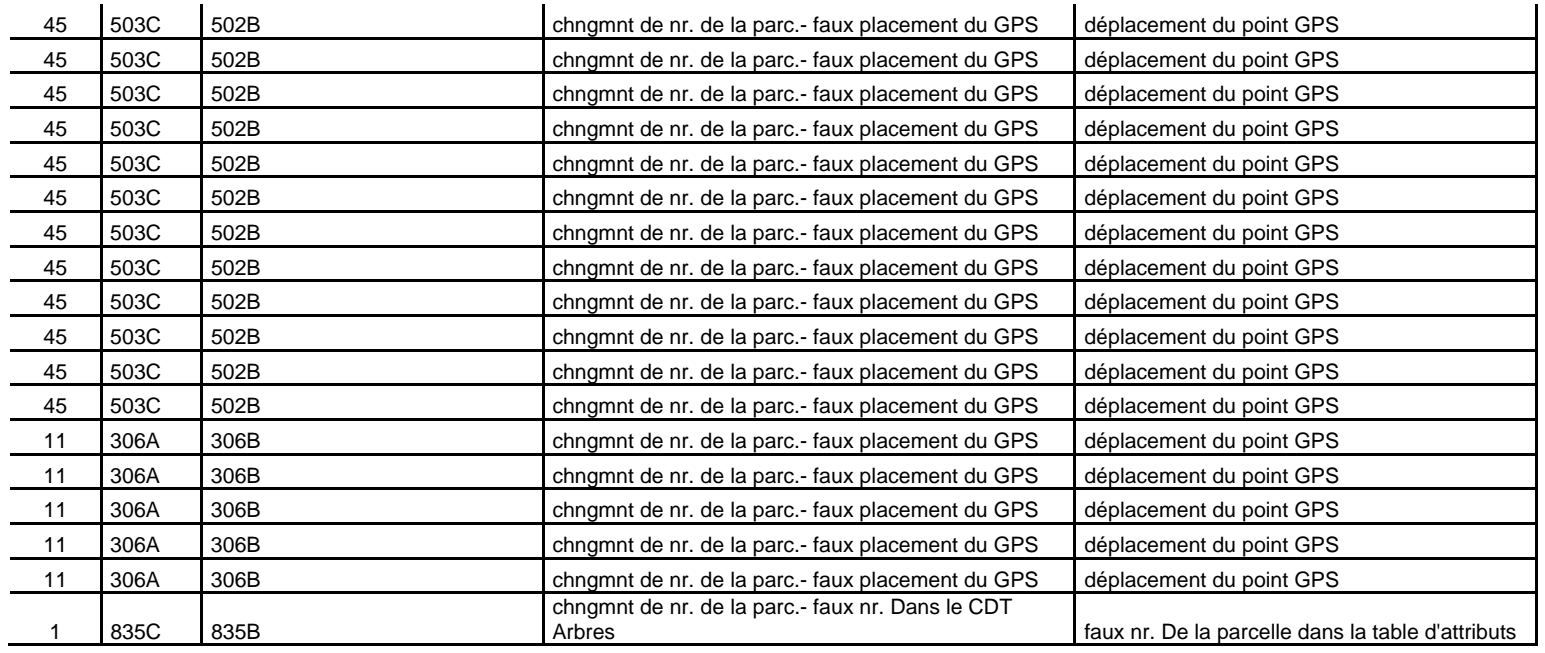

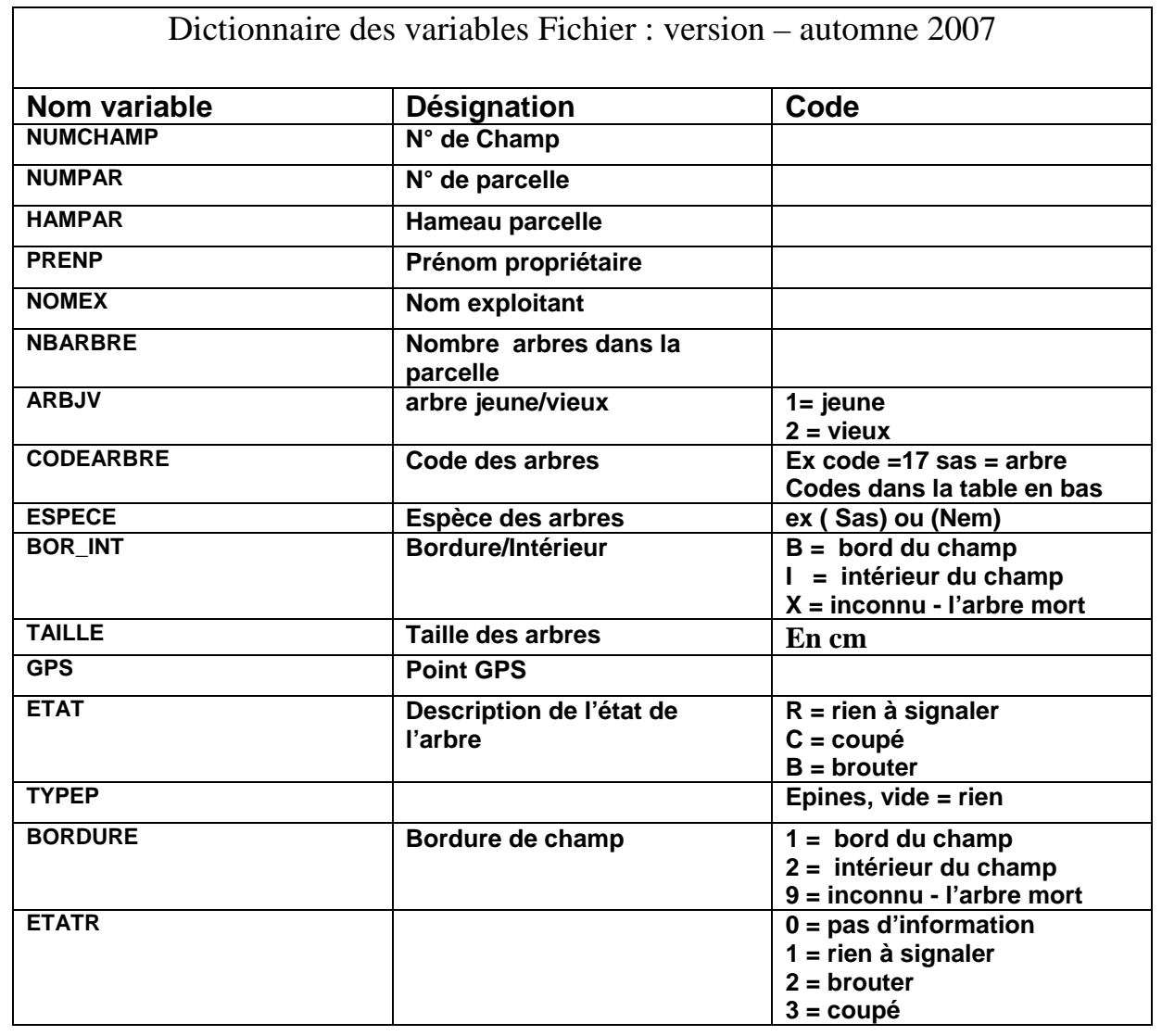

# <span id="page-42-0"></span>**Annexe III - Dictionnaire des variables**

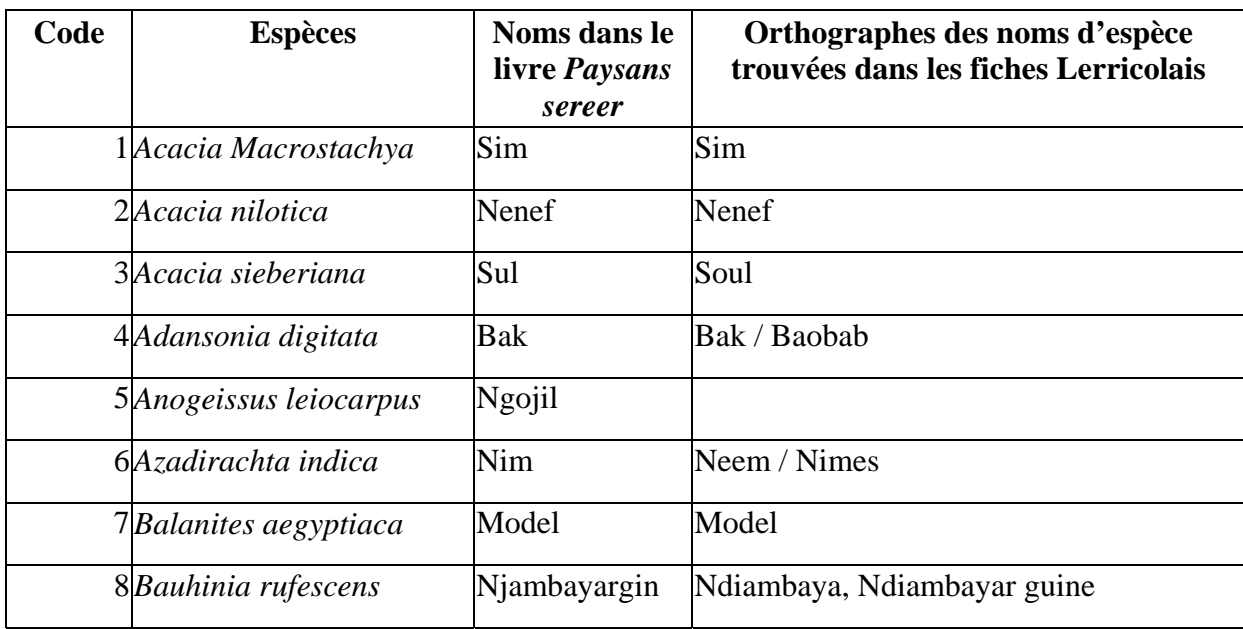

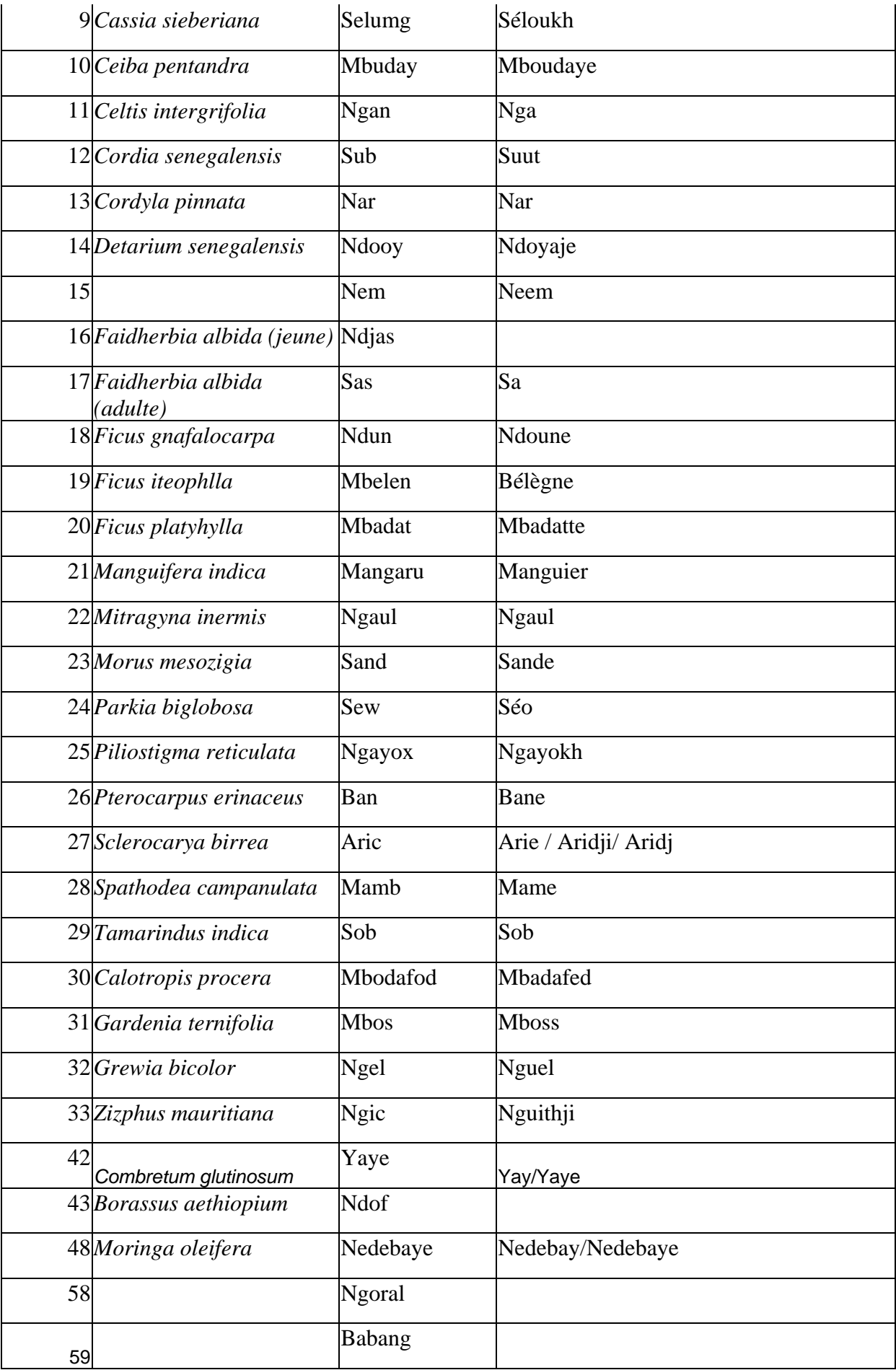

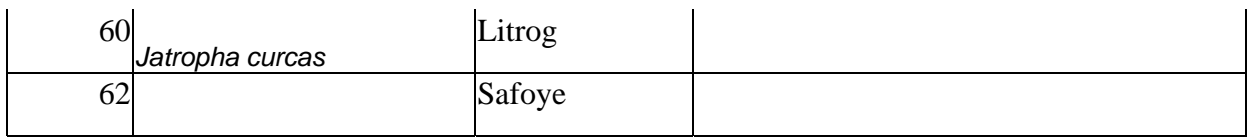